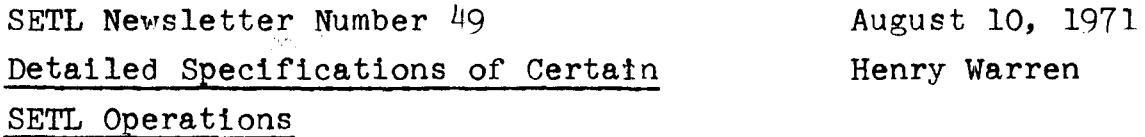

This specification serves two purposes:

1. It is a starting point for a BALM implementation of a SETL-like language in which sets are accessed by means of a hashing scheme.

2. It is a detailed specification of the meaning of most current SETL operators, and a few other SETL constructions such as functional application.

The SETL features which have been specified are listed in the table of contents and in the index. The features which are not specified here are (1) all SETL statements (define, if, print, etc.), (2) iteration, (3) assignment and sinister functions, (4) use of snuare brackets in such constructions **as**   $f(x, [y])$  and  $[s]+1$ ,  $(5)$  use of the colon (as in  $s(1:5)$ ),  $(6)$  hashing algorithms for atoms, and  $(7)$  the functions hol, holl, is, log, sin, cos, and compile.

TABLE OF CONTENTS

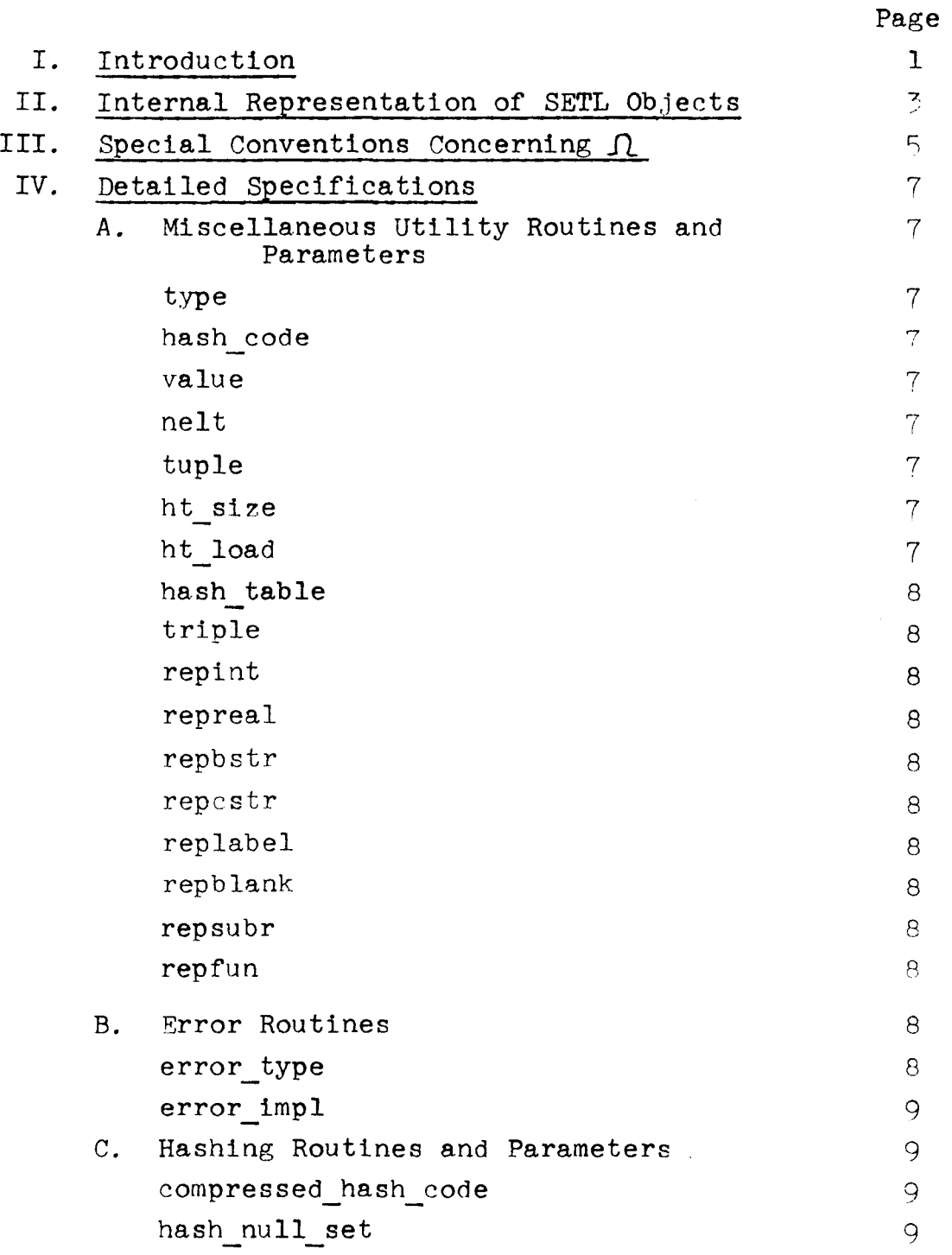

 $\hat{\mathcal{A}}$ 

TABLE OF CONTENTS (cont.)

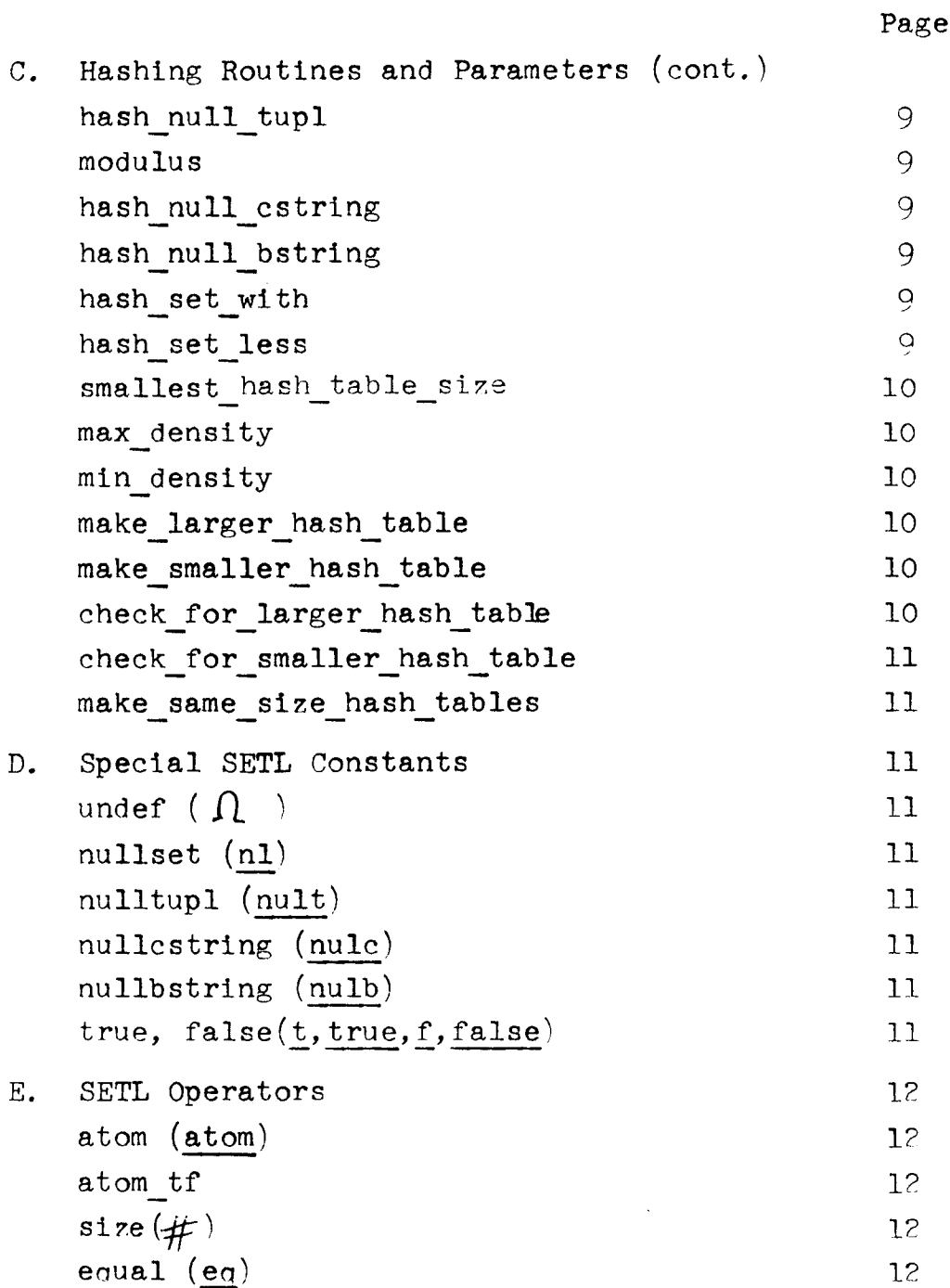

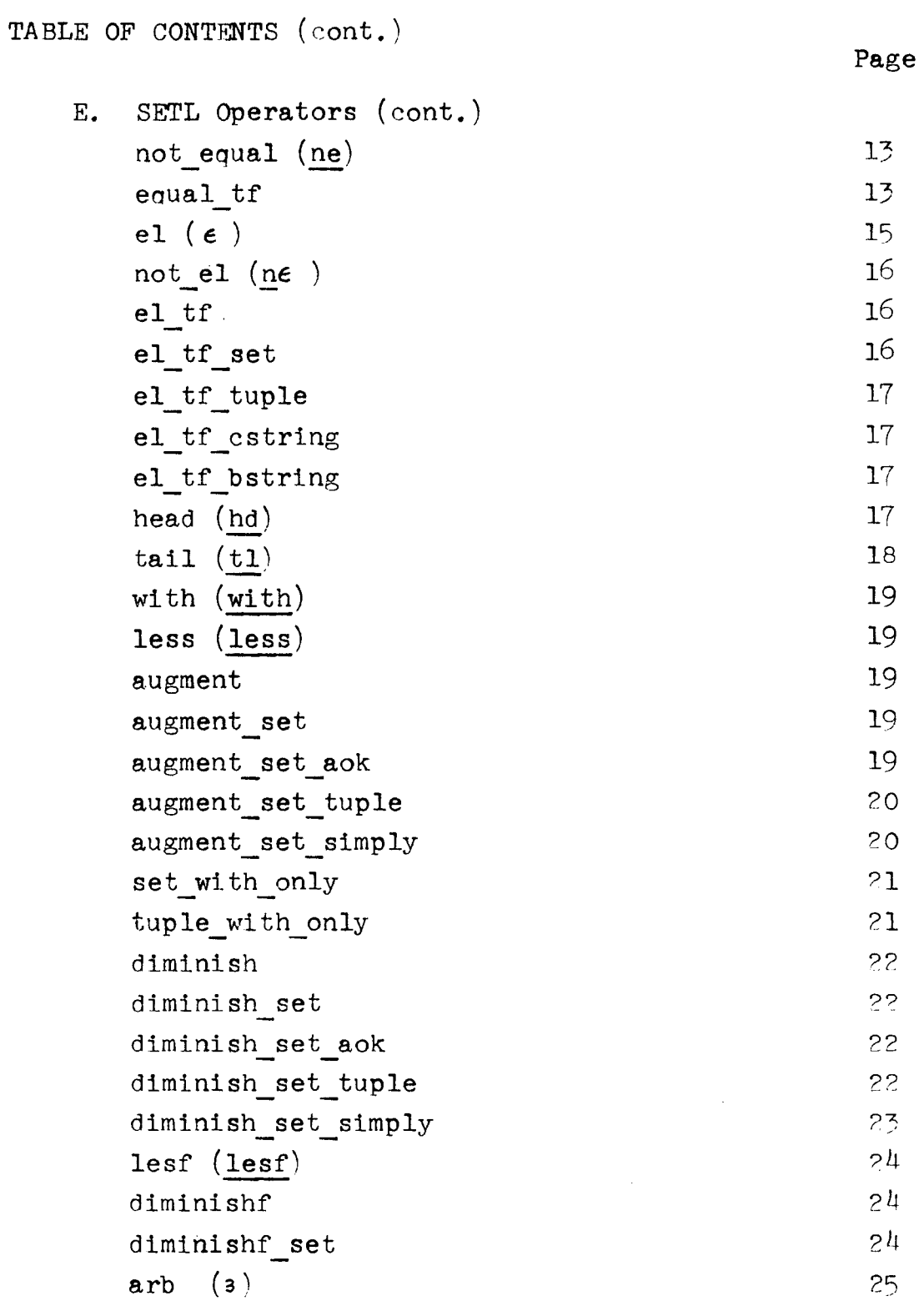

 $\sim 10^{-1}$ 

TABLE OF CONTENTS (cont.) Page E. SETL Operators (cont.) 25 arb set 25 arb\_simply 25 augment union 26 augment union args ok 27  $plus (+)$ 27  $union(u)$ ?8 union\_args\_ok 28  $minus(-)$ ?O ./ times  $(\bigstar)$ 30 rep s 30 arith 30 intersect 31 slash  $($  / $)$ 32 quotient 32 dslash  $\left(\frac{7}{2}\right)$ 32 remainder  $\overline{33}$ symdif  $\overline{3}$ and (and) 33 or  $(or)$ not (not, n)  $74$  $74$ type (type)  $74$ pair **(pair)**  콧 newat (newat) 35  $max (max)$ 35 min (min) 35 abs (abs) 35 pminus (-a\ pplus  $(+a)$ 35  $36$ floor (floor)

 $- iv -$ 

TABLE OF CONTENTS (cont.)

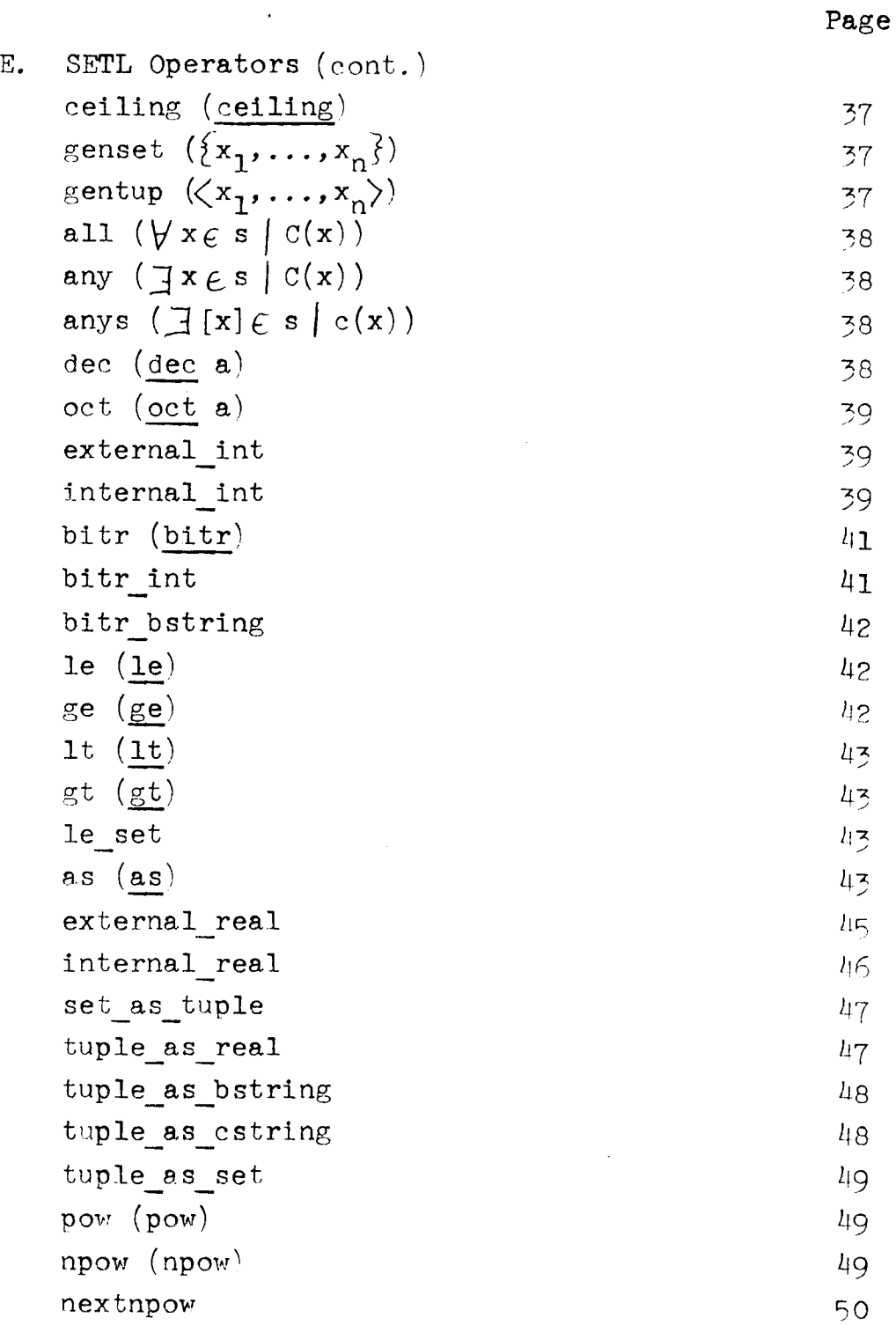

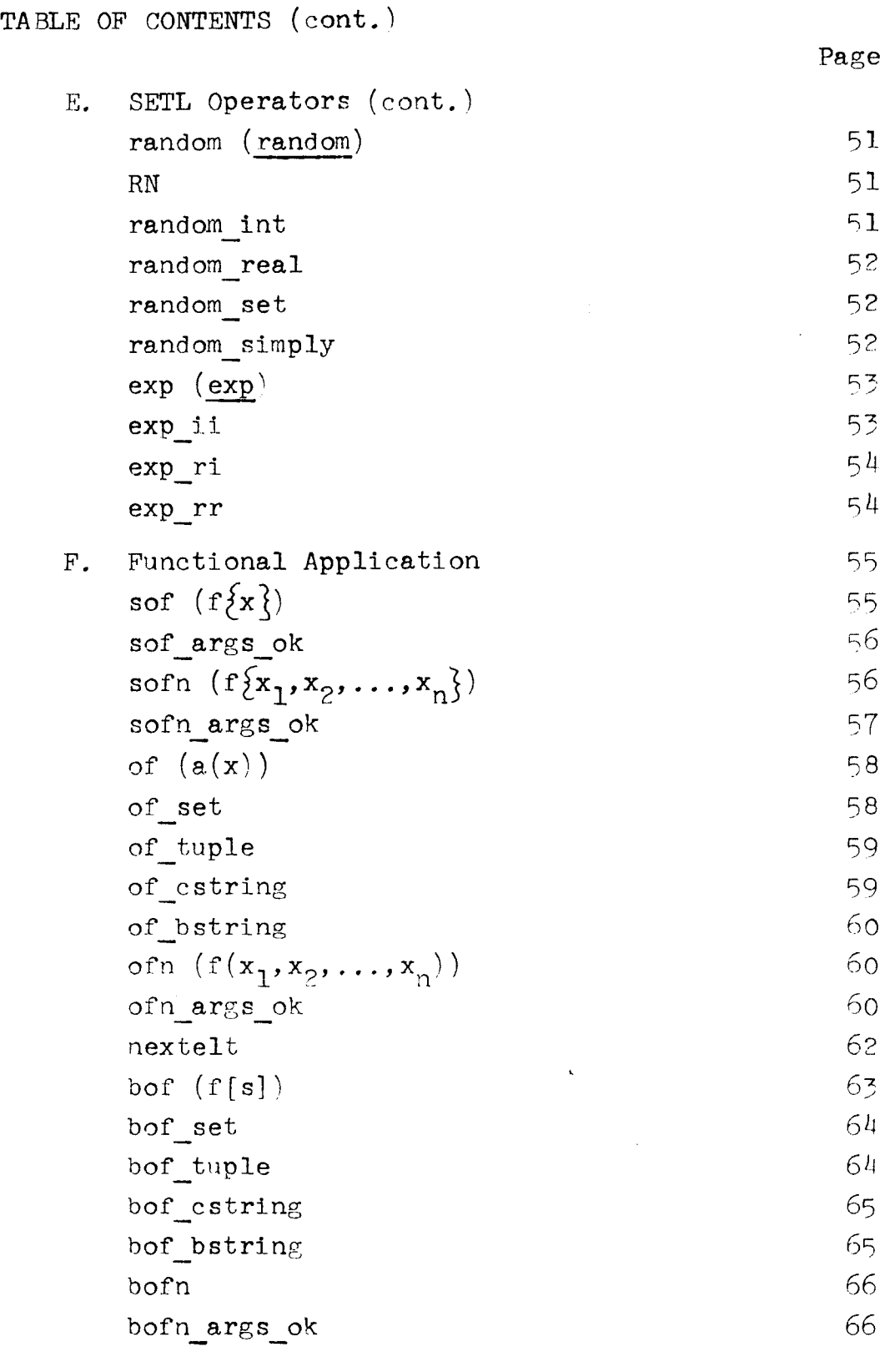

V. Index

68

## I. Introduction

Much of this specification has nothing to do with hashing, and that part will not be commented on here. *A* few words will be said about the hashing, however.

Each SETL ob.ject has a hash code associated with it. The hash code is treated here as a non-negative integer (rather than a bit string). Each non-empty set has a hash table associated with it. When an object is a member of a set, the object is placed in the hash table entry that corresponds to the object's hash code reduced modulo the size of the set's hash table. Thus, a set's hash table entry is a list of members of the set which map into the same hash table entry. This list is searched sequentially.

The primary goal of hashing is to provide a fast membership test. This is not so much because of the frequency of membership tests in typical SETL source programs, but is due to the fact that the membership test is basic to several other SETL set-operations, notably eq, with, and less. Since other operations (union, set forming, left-hand-side set expressions, etc.) are apt to be built on these, it is likely that a slow membership test will be disastrous for SETL.

If sets are represented as linear lists, then the membership test requires on the order of n operations to perform, where n is the size of the set. If sets are represented as trees, and the tree is kept "balanced", then the membership test requires  $\sim$ log n operations. If sets are represented using hash tables of size k, and clustering does not occur, then the membership test requires  $\sim$  max(n/k, 1) operations, where k may be made as large as desired. In the implementation described here, k is varied roughly proportional to n, so the number of operations is independent of the size of the set. Thus, from this standpoint, hashing seems to be a reasonable way to deal with sets, particularly if one wishes to execute algorithms that involve large sets (on the order of 1000 members).

A secondary goal of hashing is to provide fast functional application when the function is represented by a set. That is, to evaluate  $f(x,y)$ , we wish to quickly locate all tuples in f that begin with x,y. This is done by treating tuples in a special way when they are made members of sets. The tuple is broken up so that its first component is stored in the set's primary hash table, together with a reference to the set of all tails of tuples that are in the set and that have the same first component. This scheme is described in more detail in the following section.

There are many details in this specification which should be changed when coding it in some particular language for execution on some particular machine. For example, the modulus used in connection with hashing might be changed to be an integral power of two. More significantly, the hash code of objects (particularly arithmetic atoms) might be calculated only when needed rather than always calculated and saved. As another example, one might reduce the size of a hash table only at garbage collection time, to avoid the check in every less operation.

Finally, it is potnted out that the algorithms are geared to what are believed to be the common cases and for large sets. Sometimes these specifications result in grotesaue constructions. For example, to remove a tuple from a set, it must be removed component by component, and put back together again by concatenation. As another example, a set containing a single 100-tuple requires 99 hash tables for its representation.

II. Internal representation of SETL objects

*<sup>A</sup>*SETL object is represented by a·triple (BALM list or vector) of the form

 $\langle$ type, hash-code, value  $\rangle$ .

"type" is an integer whose value is (symbolically) integer, real, bstring, cstring, label, blank, subroutine, function; tupl, or set.

"hash-code" is an integer on the order of 10 to 4o bits long.

"value" is:

 $(1)$  The value if the object is an atom.

- (2) A pair of the form  $\angle\#$  elements, tuple ) if a tupl, where "tuple" is an n-tuple (e.g. BALM vector).
- (3) A 4-tuple of the form  $\langle$ #elements, ht size, ht load, hash table) if a set. Here the first three components are integers, and "hash-table" is a tuple (BALM vector) of length "ht size", whose components are n-tuples (BALM lists or vectors) of elements of the set being coded. These elements are triples as above.

For example, the SETL integer  $"2"$  might be represented as:  $\langle 1, 84321683, 2 \rangle$ .

The SETL set  $\{1,2,3\}$  might be:

< 11, 13118432,(3, 8, 3 nl, nl, nl,

 $\langle \langle 1, 74321876, 1 \rangle, \langle 1, 84321683, 2 \rangle \rangle$ 

 $n_1, n_1, \langle 1, 45328471, 3 \rangle, n_1 \rangle$ 

The "ht load" component is the number of items attached to the hash table. It is used to determine when a hash table

should be expanded or contracted. For many sets, "ht load" is equal to " $\#$  elements" (the number of elements in the set). However, for sets containing tuples of size three and up, "ht load" may be considerably less than  $\mathscr{L}$  elements". This is because of the fact that tuples of size three and larger are broken up, when added to a set, in a manner that facilitates locating subsets of such tuples all of which have the same first few components.

The picture on the following page illustrates this "breaking up" process. The hash table entries for a sets are lists of

- (1) non-tuple members of s,
- (2) zero-, one-, and two-tuple members of *s,* and
- (3) SETL triples of the form< tupl, hash\_code **(a),**   $\langle 3, \langle a, Sa, 0 \rangle \rangle$

where

"a" is the first component of an n-tuple  $(n \geq 3)$  member of *s,* Sa is a set containing the tails of these n-tuples that begin with a, and the zero is included to make the list entry a triple. $<sup>1</sup>$ </sup>

To evaluate  $f\{a,b,c,d\}$ , the set f must be searched for members having one of the following forms, where x is either an object or the first component of a tuple.

> $\langle a,\langle b,\langle c,x \rangle \rangle$  $\langle a,\langle b,c,x\rangle\rangle$  $\langle a,b,\langle c,x \rangle$  $\langle a,b,c,x \rangle$

 $1$  Note that the number of elements of an n-tuple is not explicitly maintained if n<sub>2</sub>3 and the tuple is a member of a set. Note also that the subject of sparse tuples is not addressed.

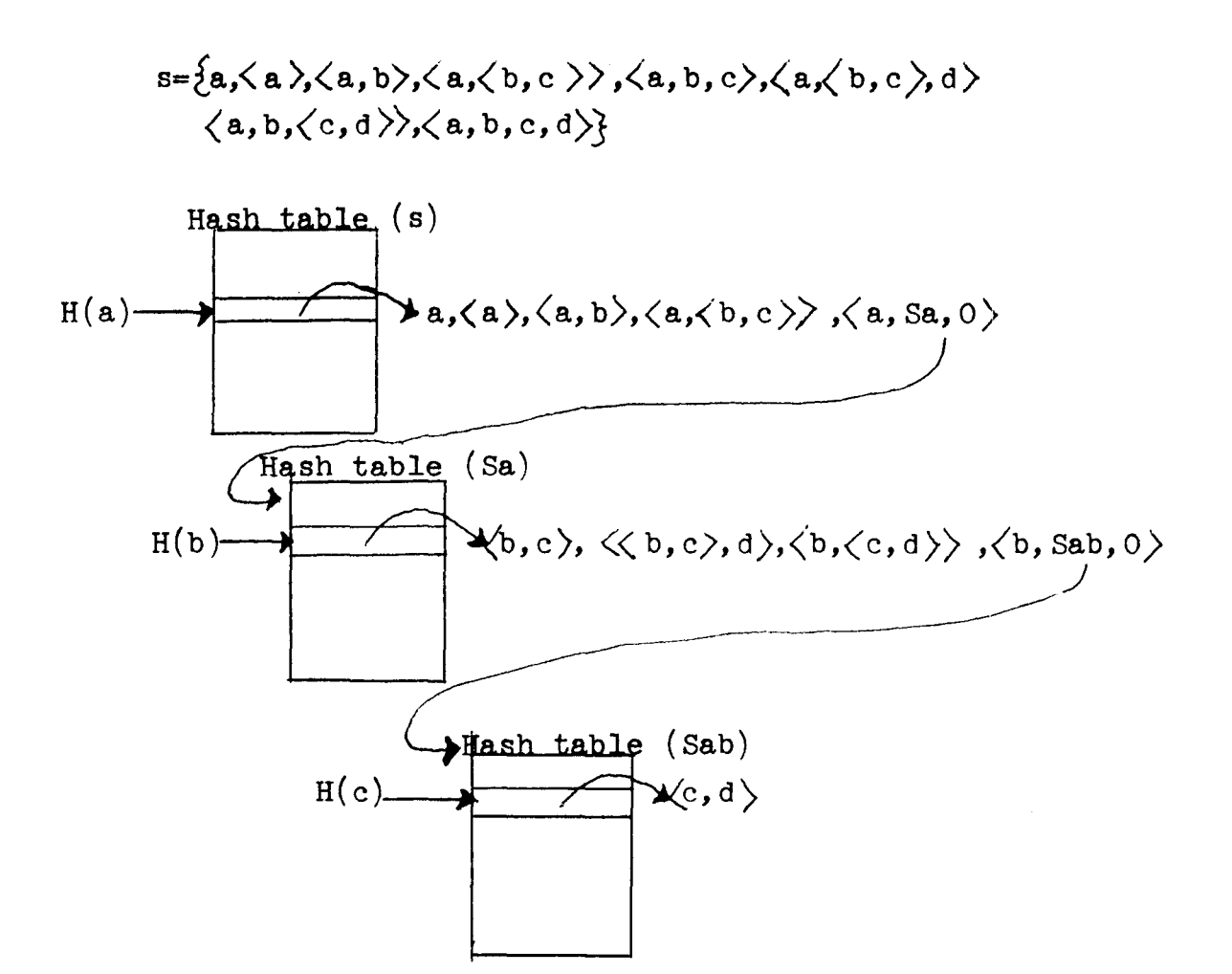

III. Special conventions concerning  $\Lambda$ 

1. type  $\Lambda$  is  $\Lambda$ . 2. atom  $\Lambda$  is t. 3.  $\sharp \Lambda \Rightarrow$  error exit. 4.  $\Lambda$  eq  $\Lambda$  is t,  $\Lambda$  ne .JL is f. 5.  $\Lambda \in \mathbb{S}$ ,  $\Lambda \underline{n} \in \mathbb{S}$   $\Rightarrow$  error exit 5. <u>A</u> *E* s, An *E* s ⇒ error exit 5. tl A, tl (>, tl (x)<br>6. x *E* A, x n *E* A ⇒ error exit 6. <u>Jnl</u>, <u>Jnult</u>, Jnulc, Jnulb 7.  $\Lambda$  with  $x \implies$  error exit

Generated or Propagated by

- 1.  $f(x)$ , if  $x \underline{n} \in \underline{hd} f$  (but  $f(\Lambda)$  and  $\Lambda(x) \implies$  error exit).
- 2. type  $\Lambda$
- $3. \quad x = \Lambda$

4. 
$$
\underline{hd} \Lambda
$$
,  $\underline{hd} \langle \rangle$ ,  $\underline{hd} \langle \Lambda, \ldots \rangle$ 

- 5.  $t_{1}$ ,  $t_{1}$ ,  $t_{1}$ ,  $t_{1}$ 
	-
- 7. tupl(n) if  $n \leq 0$  or  $\frac{1}{2}$ tupl or the n-th component is missing.
- 8. s with  $\Lambda \Rightarrow$  error exit 9.  $\Lambda$  less  $x \implies$  error exit 10. s less  $\Lambda \Rightarrow$  error exit 11.  $\partial \Lambda \implies$  error exit
- 12.  $\Lambda\{x\}$ ,  $f\{\Lambda\} \Rightarrow$  error exit 13.  $\mathcal{L}\{x_1, \ldots, x_n\}$  $f(x_1, \ldots, \lambda, \ldots, x_n)$  $\Rightarrow$  error exit
- 14.  $f(x)$  and  $f(x)$  are similar to  $(12)$  and  $(13)$  above.
- 15. pair  $\Lambda$  is f.
- 8. string(n) if  $n \leq 0$  or  $\#$ string. 9.  $\exists [x] \in s[c(x), \text{ no such x found.}$ <br>
0.  $f[\underline{\text{nl}}], f[\underline{\text{nut}}], f[\underline{\text{nul}}], f[\underline{\text{nul}}].$ <br>
1.  $[\text{op:}\forall x \in s] \ldots, s \text{ is } \underline{\text{nl}},$ <br>
<u>mulb</u>, <u>mulc</u>, or <u>mult</u>.<br>
2.  $[\text{op:}\forall x \in s], \text{nd} \neq s$ .<br>
3.  $[\text{op:}\forall x \in s]$ . 10.  $f[n1], f[nult], f[nule], f[nulb].$ <br>11.  $[op:\nexists ... , s \text{ is nl},$ nulb, nulc, or nult. 12. npow(n,s),  $n > #s$ . 13.  $[op:\nparallel x \in s]$  exp; s is nl,  $\frac{\text{mult}, \text{ mult}}{\text{now}(n, s)},$ <br>
[op:  $\forall x \in s$ ] example  $\exists [x] \in s$ ] nulb, nulc, or nult.  $\frac{\text{nullb}}{14.}$   $\frac{\text{nullb}}{\text{1}}$ ,  $\frac{\text{nullc}}{\text{2}}$ ,  $\epsilon s$  /  $\text{C}(x)$ , no such x exists
- 15. random nl

1. Arguments are not checked unless they are actually used. For example, in " $x \in s$ ", if s is nl, a value of f is returned even if x is  $\Lambda$ . Similarly, in  $f(x_1, \ldots, x_n)$ , if no tuple in f begins with  $x_1$ , a  $\underline{\textbf{nl}}$  result is returned and  $x_2, ..., x_n$ are not examined for legality.

2. The rules concerning  $\Lambda$  are usually derived from the following principle. If a set or tuple is referenced in a way that requests a member having certain properties, and no such member exists, then the value of the expression is  $\Lambda$ . On the other hand, execution is generally terminated if a SETL operation is used with incorrect data types, or "obviously" incorrect values (including  $\Lambda$ ), such as division by 0.

Thus the main sources of  $\Lambda$  are certain retrieval operations  $(f(x), \theta)$ s, hd, tupl(n), string(n)) when the item to be retrieved is not defined (i.e., does not exist).

An essential exception to the above is that  $\Box$  is allowed to enter into the eq and ne operations, so that it may be tested for. As a convenience,  $\Lambda$  is also allowed to be the argument of the SETL type, atom, and pair functions, as the use of these

 $0 -$ 

indicates that there is some doubt about the status of a SETL object. Also as a convenience,  $\Lambda$  is allowed in hd, tl, and assignment operations.

3.  $\Lambda$  is allowed to be a component of a tuple, but it is not allowed to be a member of a set. As a component of a tuple, it serves as a "place marker". Let

 $t = \langle 1, \Lambda, 3, \Lambda \rangle$ and  $t2=\langle 1, \Lambda, 3 \rangle$ . Then  $\#$ tl=4,  $\#$ t2=3,  $t1(0)=t1(2)=t1(4)=t1(5)=$  ...  $t1(4:)=\langle \mathcal{A}\rangle, t1(5:)=\mathcal{A}.$  $t1(4:2)=t1(5:2)=$   $\Lambda$ , tl eq t2 is false.

IV. Detailed specifications

A. Miscellaneous utility routines and parameters

These routines take object-language objects (triples) as arguments.

```
definef type(a); return a(1); end;
definef hash code(a); return a(2); end;
definef value(a); return a(3); end;
```

```
definef nelt(a); \frac{1}{2} use for sets or tuples only. \frac{1}{2}return a(3)(1); end;
```

```
definef tuple(a); /# use for tuples only. #/return a(3)(2); end;
```

```
definef ht_size(a); \frac{1}{2} use for unordered sets only. \frac{1}{2}return a(3)(2); end;
```

```
definef ht_load(a); /* use for unordered sets only. */
return a(3)(3); end;
```
 $-7 -$ 

```
definef hash-table(a); \frac{1}{2} use for unordered sets only. \frac{1}{2}return a(3)(4); end;
```

```
definef triple(x);
return(type(x) eq tupl and nelt(x) eq 3);
end triple;
```

```
These routines take meta-language objects (integers, t, f,
etc.) as arguments.
```

```
definef repint(x); return(int, hashint(x), x); end;
definef repreal(x);return(real,hashreal(x),x);end;
definef repbstr(x); return\Diamondbstring, hashbstr(x), x\rangle; end;
definef repcstr(x); return(cstring, hashcstr(x), x \times end;
definef replabel(x); return\langlelabel, hashlabel(x), x \rangle; end;
definef repblank(x); return\langleblank, hashblank(x), x\rangle; end;
definef repsubr(x);return\langlesubroutine,hashsubr(x),x\rangle;end;
definef repfun(x); return(function, hashfun(x), x); end;
```

```
\frac{1}{1} It is assumed that the hash functions of atoms, referenced
above, are coded in a language of lower level than SETL.<sup>2</sup> #
```
newat\_number=0;  $\sqrt{\mathbf{x}}$  Initialization for newat function.  $\mathbf{\mathbf{\ast}}$ 

B. Error routines define error\_type(message); print 'Invalid data type for the SETL operation' + message; exit; end error\_type;

 $2$  To code them in SETL would require the addition of something like the UNSPEC function of PL/I.

 $- 8 -$ 

```
define error_impl(message); 
# Exit for detected implementation errors. #print 'Implementation error.' + message;
exit; 
end error_impl; 
define error_value(message); 
print 'Invalid data value for the SETL operation' + message;
exit; 
end error_value; 
      c. Hashing routines and parameters 
definer compressed_hash_code (max_value, hash_code); 
return (hash_code//max_value+l); 
end compressed_hash_code; 
hash_null_set=12345;
hash_null_tupl=31416;
modulus=100000; /H 100000 used so code will fit in 17 bits. Hhash_null_cstring=27182; 
hash_null_bstring=66256;
definef hash set with(s,a);
return (hash_code(s)+hash_code(a))//modulus; 
end hash_set with;
definef hash_set_less(s,a);
```
 $return(hash\_code(s)-hash\_code(a)+modulus)/modulus;$ end hash\_set\_less;

```
smallest_hash_table_size=4; 
max_density=2.0; 
min density=0.5:
define make_larger_hash_table(s);
new size=ht size(s)* 2;
(1\leq \forall j snew_size)new_ht(j)=nult;;/\neq clear new hash table. \neq/
(1 \leq \forall i \leq ht \text{ size}( s))(\forall x \in \text{hash table}( s) ( 1))index=compressed_hash_code (new_size,hash_code(x)); new_ht(index)=\chi x)+new_ht(index);
              end \forall x;
       end \forall i:
ht_size(s)=new_size; 
(copy) 
hash_table(s)=new_ht; 
(copy) 
return; 
end make larger hash table;
define make smaller hash table(s);
new size=ht size(s)/2;
(1 \leq \sqrt{1}) show size)
       new_ht(j)=hash table(s)(j)+hash table(s)(j+new size);
       end V_i;
ht_size(s)=new_size; /* (copy) */<br>hash_table(s)=new_ht; /* (copy) */
return; 
end make smaller hash table;
define check for larger hash table(s);
if ht_load(s) gt (max_density * ht_size(s))
then make larger hash table(s);;<br>return;
end check for larger hash table;
```

```
define check for smaller_hash_table(s);
if ht_load(s) ge (min_density* ht_size(s)) then return;;
if ht_size(s) gt smallest_hash_table_size then 
make_smaller_hash_table(s);return;end if;<br>if nelt(s) eq 0 then s=nullset;
return; 
end check for smaller hash table;
define make same size hash tables(a,b);<br>(while hash table size(a) ne hash table_size(b))<br>if hash table_size(a) gt hash table size(b) then
       make_smaller_hash_table(a);else make_smaller hash table(b);
                  end if; 
        end while; 
return; 
end make same size hash tables; 
       D. Special SETL constants 
undef=\langle 0, 0, 0 \rangle;
```

```
nullset = \langle set, hash\_null\_set, \langle 0, 0, 0, 0 \rangle \rangle;nulltupl=\langle \text{tupl, hash null tupl}, \langle 0, \langle 2 \rangle \rangle;
nullcstring=\langlecstring, hash_null_cstring, nulc >;
nullbstring=(bstring, hash_null_bstring, nulb);
false=repbstr(Ob); 
true=repbstr(lb);
```

```
E. SETL operators 
definef atom(x); \overline{A} Specifies atom x. \overline{A}if atom tf(x) then return true; else return false;;
end atom; 
definef atom tf(x);if type(x) eq set then return f;;
if type(x) ea tupl then return f;;
return t: \mathcal{H} Note that \mathcal{L} is considered to be an atom. \mathcal{H}'end atom tf;
definef size(a); \mathcal{H} Specifies \# a. \mathcal{H}if type(a) eq set then return repint(nelt(a));;
if type(a) eq tupl then return repint(nelt(a));;
if type(a) eq cstring then return repint(\#value(a));;
if type(a) eq bstring then return repint (\# value(a));;
error_type ('#a, a not a set, tuple, cstring, or bstring.');
end size:
definef equal(a,b); \frac{1}{2} Specifies a eq b. \frac{1}{2}if equal tf(a,b) then return true; else return false;;
```
end equal;

 $- 12 -$ 

definef not\_equal(a,b);  $\mathcal{H}$  Specifies a ne b.  $\mathcal{H}$ if equal  $tf(a,b)$  then return false; else return true;; end not\_equal;

definef equal  $tf(a,b)$ ;

 $/*$  Two SETL objects are considered "equal" if they have the same type and the same value, or both objects are  $\Lambda$ . Thus, a real is never equal to an integer, a bstring is never equal to a cstring, a tupl is never equal to a set, etc. Any two SETL objects may be compared, and the result is always either true or false. In particular,  $(\mathcal{A}$  eq  $\mathcal{A})$  is true, and  $(\mathcal{A}$  eq anything else) is false.

To be equal, strings, tuples, and sets must have the same number of elements. Strings and tuples must have corresponding elements equal. For sets, it is sufficient that every element of each set be contained in the other.  $\frac{f}{f}$ /\* *A* frequent use of this function is by the membership test for sets, in which the objects being compared are usually not equal. This use usually results in an exit from the first line below.  $\frac{1}{2}$ if hash\_code(a) ne hash code(b) then return f;;

 $/\mathcal{K}$  Objects are probably equal, as they have the same hash codes. Make a quick test on the object's type and value fields.  $\frac{1}{\sqrt{2}}$ if type(a) ne type(b) then return f;; if value(a) eq value(b) then return  $t$ ;;

/ $\frac{1}{2}$  The cases where either  $a = 0$  or  $b = 1$ L have been disposed of, and it is known that a and bare of the same type and have the same hash codes, but they have different value fields. If they are atoms, they are unequal. If they are sets or tuples, more testing, of a recursive nature, is required.  $\star$ if atom\_tf(a) then return f;;

 $\frac{1}{4}$  We have either tuples or sets which are probably equal (as they have the same hash codes). It is expedient to compare the sizes of the sets or tuples, partly because a few cases are immediately disposed of, but mainly because the tuple and set comparison algorithms become simpler.  $\frac{1}{2}$ if  $\text{nelt}(a)$  ne  $\text{nelt}(b)$  then return f;;

 $/*$  Note that the cases where either a or b is null have now definitely been disposed of (this observation is crucial for the correctness of the set equality test below).

if type $(a)$  eq tupl then

 $\frac{1}{4}$  compare corresponding elements (recursively)  $\frac{1}{4}$  $t$ upa= $t$ uple $(a)$ ;  $tuple(b);$  $(1 \leq \forall i \leq \text{#tupa})$  if not equal\_tf(tupa(i), tupb(i)) end  $\forall i$ : return t; end if  $\overline{f}$  tuple case  $\overline{f}$ ; then return f; end if;

 $\frac{1}{4}$  The only type remaining is the set. They are probably equal, as they are of equal size and have the same hash codes. Therefore, an exhaustive membership test will probably have to be done.

The algorithm below first forces the sets to have equalsized hash tables. This is done to shorten the look-up time to verify that each element of a is contained in b. Given two equal sets which have different size hash tables (presumably because one grew larger and the other grew smaller), this feature of the algorithm probably will not significantly alter the execution time of the comparison. However, it is anticipated that if a set enters into a comparison operation once, then it (or a close approximation to it) probably will again, and thus the forcing of equal-sized hash tables may have significant longterm benefit. It is of help only for fairly dense hash tables, in particular, when the size of the hash table is smaller than the size of the set.  $\frac{1}{2}$ 

```
make\_same\_size\_hash\_tables(a,b)n=ht\_size(a):
(1\leq \forall i\leq n)tupa=hash_table(a)(i);tupb=hash_table(b)(i);
return t;
           if # tupa ne # tupb then return f;;
            (\forall x \in \text{tupa}) if not(\exists y \in \text{tupp} \mid \text{equal\_tf}(x,y))then return f; end if; 
           end \forall x;<br>end \forall i;end equal_tf; 
definer el(x, s); /* Specifies x \in S. */
if el_tf(x,s) then return true; else return false;;
end el;
```

```
definef not el(x,s); /\frac{1}{2} Specifies x n \epsilons. */
if el tf(x,s) then return false; else return true;;
end not el;
definef el tf(x,s);/* The SETL membership test results in an error exit if
either x is undefined, or if s is a non-string atom (including
\mathcal{L}), or if s is a string and x is not a string of the same
type. In all other cases, either t or f is returned. */if x eq undef then error type('el(x, s), x is the undefined atom.');;
if type(s) eq set then return el tf set(x,s);;
if type(s) eq tupl then return el tf tuple(x,s);;if type(s) eq cstring then return el tf cstring(x, s);;
if type(s) eq bstring then return el tf bstring(x, s);;
error_type (\text{tel}(x, s), s \text{ is neither a set, tuple}, \text{cstring}, n \text{or bstring.}');
end el tf;
definef el tf set(x, s);
if s eq nullset then return f;;
\verb|index=compressed\_hash\_code(ht\_size(s),hash\_code(x));if type(x) eq tupl and relt(x) ge 3 then
      hx=head(x);
      tx=tail(x);(\forall y \in \texttt{hash table}(s) (index))if triple(y) and equal tf(hx, tuple(y)(i))then return el tf set(tx, tuple(y)(2)); end if:
             end \forall y;
      return f; 
      end if type; 
(\forall y \in \texttt{hash table}(s) (index))if equal tf(x,y) then return t; end if;
      end \forall y;
return f; 
end el tf set;
```

```
definef el tf tuple(x,s);if s eq nulltupl then return f;;
(\forall y \in \text{tuple}( s))if equal tf(x,y) then return t; end if;
       end \forall y:
return f; 
end el tf tuple;
definef el tf cstring(x,s);if type(x) ne cstring then
       error_type('el(x,s),s is a cstring but x is 
       not a cstring. '); end if; 
vx = value(x);
(\forall c \in \texttt{value}(s))if vx eq c then return t; end if;
       end V_{c}:
return f; /* (Return here if s is <u>nulc</u>, or if #vx\neq 1.) */end el tf cstring;
definef el tf bstring(x,s);if type(x) ne bstring then
      error-type ('el(x,s), s is a bstring but x is
      not a bstring. '); end if; 
vx=value(x);(\forall b \in \texttt{value}(s))if vx eq b then return t; end if;
      end \forallb:
return f; /* (Return here if s is null or if \# v \times \# 1.) */
end el tf bstring;
```

```
definef head(t); / Specifies hd t. */
if t eq undef or t eq nulltupl then return undef;;
if type(t) ne tupl then error type('head(t), t is defined
                but not a tuple. ');;
/* t is a tuple with one or more components. \astreturn tuple(t)(1);
end head; 
definef tail(t); /# Specifies tl t. \#if t <u>e</u> undef then return undef;;</u>
if type(t) ne tupl then error type('tail(t), t is defined
                but not a tuple. \mathfrak{t});;
\frac{1}{2} t is a tuple. \frac{1}{2}if nelt(t) le 1 then return undef;;
\frac{1}{\sqrt{2}} t is a tuple with two or more components. \frac{1}{\sqrt{2}}new l=nelt(t)-1;new t ( 1: new\ 1)=t ( 2:); /* copy. \star/return \langle tupl, hash code(new t(1)), \langlenew 1, new t \rangle:
end tail;
```

```
definef with(s,a); /4 Specifies s with a. \frac{1}{11}/
result=s; /\# copy \#/augment(result,a); 
return result; 
end with; 
definef less(s,a); /\# specifies s less a. \#/result=s; /* copy */
diminish(result,a);
return result; 
end less; 
define augment(s,a):
/* This subroutine augments set s by adding element a to it;
it is equivalent to s=s with a. */if type(s) eq set then augment set(s,a); return;
else error type('augment(s,a), or with(s,a), s is not a set. ');end if;
end augment; 
define augment set(s,a);
if a ne undef then augment set aok(s,a); return;
else error type('augment(s,a),or with (s,a),
      a is the undefined atom.'); end if; 
end augment_set; 
define augment set aok(s,a);
if type(a) eq tupl then augment_set_tuple(s,a);
else augment set simply(s,a); end if;
return; 
end augment set aok;
```

```
define augment set tuple(s, t);
if nelt(t) le 2 then augment set simply(s,t);return; end if;
ht = head(t);
tt=tail(t):
if s ne nullset then
       index=compressed hash code(ht size(s), hash code(ht));
       \frac{1}{4} Search for a triple beginning with ht. \frac{1}{4}(\forall x \in \text{hash table}(s) (index))if triple(x) and equal tf(tuple(x)(1), ht) then
                   /\ast Found it. \ast/old size=nelt(tuple(x)(2));augment set tuple(tuple(x)(2),tt);
                    if nelt(tuple(x)(2)) ne old size then nelt(s) =nelt(s)+1return; end if; 
             end \forall x;
       end if s:
/* There is no triple beginning with ht. Make one. */
trip=\langle \text{tupi}, \text{hash code}(\text{ht}), \langle 3, \langle \text{ht}, \text{set with only}(\text{tt}), 0 \rangle \rangle;
augment set simply(s, trip);
return; 
end augment set tuple;
define augment set simply(s,a);
if s <u>eq</u> nullset then<br>(1 \leq \forall i \smallest_size_hash_table)ht(i)=nult; ;</u>
       index=compressed hash code(smallest size hash table,
                   hash code(a) ;
       s=\sqrt{\text{set}}, hash set with(nullset, a),
                   \langle1, smallest size hash table, 1, ht \rangle;
       return; 
       end if;
```

```
index=compressed_hash_code(ht_size(s),hash_code(a));<br>subset tuple=hash table(s)(index);
(VxF subset tuple) if equal tf(x,a) then return; end if; end Vx;
hash table(s)(index)=\langle a\rangle+subset tuple;
hash code(s)=hash set with(s,a);
nelt(s)=nelt(s)+1;ht load(s)=ht load(s)+1;check for larger hash table(s);
return; 
end augment set simply;
definef set with only(a);
/* Allocate and initialize a hash table. */(1< \forall i<smallest size hash table) ht(i)=nult; end \forall i;
index=compressed_hash_code(smallest_size_hash_table,hash_code(a));
if type(a) eq tupl and nelt(a) ge \frac{3}{5} then
       s=set with only(tail(a));
       ht (index) = \langle \langle \text{tup1, hash code} (a), \langle 3, \langle \text{head} (a), s, 0 \rangle \rangle \rangle;
else /\times (usual case) \angleht(index)=\langle a \rangle; /* (BALM list containing only a) */
end if; 
return \langle set, hash set with(nullset, a),
                      \langle 1, smallest size hash table, 1, ht >>;
end set with only;
definef tuple with only(a);
/* Used for the SETL expression \langle a \rangle. */
/* Note that it is permissible to form \langle \Lambda \rangle. */
return(tupl, hash code(a),\langle 1, \langle a \rangle \rangle; /* (BALM vectors or lists) */
end tuple with only;
```

```
define diminish(s,a); 
I* This subroutine diminishes the sets by deleting element a 
from it; it is equivalent to s=s less a. */if type(s) eq set then diminish set(s,a); return;
else error type('diminish(s,a), or less(s,a), s is not a set.');
end if; end diminish; 
define diminish set(s,a);
```

```
if a ne undef then diminish set aok(s,a); return;
else error type('diminish(s,a), or less(s,a), a is the
      undefined atom.'); end if; 
end diminish_set;
```

```
define diminish set aok(s,a);
if type(s) eq tupl then diminish set tuple(s,a);
else diminish set simply(s,a); end if;
return; 
end diminish set aok;
```

```
define diminish set tuple(s,t);
if nelt(t) le 2 then diminish set simply(s,t); return; end if;
if s eq nullset then return; end if;
/* s is a non-empty set and t is a tuple with three or more
components. t is removed by recursively searching s for the
set containing the last two components of t. When((and if) found,
this pair is removed from its set. If this removal causes the 
set containing the pair to become empty, then the triple in 
the next higher order set is removed. Otherwise, the triple 
is left in, but the number signifying the number of elements 
in the higher order set is decremented. It is not necessary 
to adjust the hash code of the higher order sets unless a triple 
is removed. \frac{1}{\pi}/
```

```
ht=head(t); 
tt=tail(t);
index=compressed hash code(ht size(s), hash code(ht));
(\forall x \in \texttt{hash table}(s) (index))if triple(x) and equal tf(head(x),ht) then
            /\mathscr{K} Found a triple beginning with t(1). \mathscr{K}/
            old size=nelt(tuple(x)(2)); /\angle Remember the size of
           set x(2). \frac{1}{2}diminish set tuple(x(2),tt);
            if nelt(tuple(x)(2)) ne old size then
            /* tt was removed from tuple(x)(2). */
            if nelt(x(2)) eq 0 then diminish set simply(s,x);
            else nelt(s)=nelt(s)-1; end if nelt;
       end if nelt; 
       return; /\ast Stop \forall x scan. \ast/end if type; 
       end \forall x:
return; \sqrt{\varkappa} t n \epsilons \tilde{\varkappa} end diminish set tuple:
define diminish set simply(s,a);
if s eq nullset then return; end if;
index=compressed hash code(ht size(s),hash code(a));
subset_tuple=hash_table(s)(index); 
(1 \leq \forall i \leq \#subset tuple)
       if equal tf(subset tuple(i),a) then
            /\cancel{\#} remove element a from the set. \cancel{\#}hash_table(s)(index)=subset_tuple(l:i-l)+subset_tuple(i+l:): hash_code(s)=hash_set_less(s,a):
            nelt(s)=nelt(s)-1;ht_load(s)=ht_load(s)-1;
           check for smaller_hash_table(s);
           return; /\nless Stop \foralli scan. \frac{\partial f}{\partial x}end if eoual tf;
```

```
end \foralli:
return; /* a n \in s */end diminish set simply;
definef lesf(s,a); /* Specifies s lesf a. ¥/ 
result=s: / * \text{copy} */diminishf(result,a) 
return result; 
end lesf; 
define diminishf(s.a)
/* This subroutine diminishes the set s by deleting all
members that are tuples beginning with "a"; it is equivalent 
to s=s lesf a. \frac{1}{2}if type(s) eq set then diminishf set(s,a); return;
else error type('diminishf(s,a), or lesf(s,a), s is not a set.');
end if; 
end diminishf; 
define diminishf set(s,a);
/\not\!\!\!\!\star Note: a=undef is ok, as putting \sqrt{\ } in a tuple is allowed. \ast/if s eq nullset then return; end if;
index=compressed hash code(ht size(s), hash code(a));
\frac{1}{k}: Search for tuples beginning with a, and delete them. \frac{1}{k}subset tuple=hash table(s) (index);
(1 \leq \forall i \leq \# \text{subset tree})x = subset tuple(i);if type(x) eq tupl and nelt(x) ge 1 and equal tf(hd \text{ tuple}(x),a)then /* Found one. Delete it. */number deleted=if nelt(x) eq 3 then nelt(tuple(x)(2))else 1
           hash_table(s)(index)=subset tuple(l:i-1)+
                                  subset tuple(i+1:);
           hash code(s)=hash_set less(s,x);
```

```
nelt(s)=nelt(s)-number deleted;
           ht load(s)=ht load(s)-1;
           check for smaller hash table(s);
       end if type; 
       end \forall i;
return; 
end diminishf_set; 
definer arb(s); /\ast Specifies 3s. \ast/if type(s) eq set then return arb set(s);;
if type(s) eq tupl then return head(s);;
if type(s) eq cstring then return repcstr(value(s)(l));;
if type(s) eq bstring then return repbstr(value(s)(l));;
error type('arb(s), s is not a set, tuple, or string.');
end arb; 
definef arb set(s);
if s eq nullset then return undef; end if;<br>x=arb_simply(s);
if not triple(x) then return x; end if;
/* x is the special triple for tuples in sets, that is, x
has the form (tupl, hash code, \langle 3, \langle a, Sa, 0 \rangle \rangle).
y=arb set(tuple(x)(2));
tuple(x)=\frac{\text{head}(x)}{ } + tuple(y);\text{relt}(x)=1 + \text{relt}(y);
return x; 
end arb set;
definef arb simply(s);
(1 < \forall i <ht size(s))
      if hash table(s) (i) ne nult then
                                                        */return hd hash table(s)(i); \cancel{\#} copy. \cancel{\#} end if;
      end \forall i;
```

```
error impl('A set ne nullset has no used entries
            in its hash table.'); 
end arb simply;
define augment union(s,p);
/* Augment sets with a copy of each of the members of set p. 
Equivalent to s=s u p. \frac{\dot{x}}{}if type(s) ne set or type(p) ne set then
       error type('augment union(s,p),either s or p is not a set.');
else augment union args ok(s,p); end if;
return; 
end augment union;
define augment union args ok(s,p); /\angle Used by f{x}. \angle/
/* First set "ss" (small set)=smaller of s and p, and
       s=larger of s and p. \star/if nelt(s) ge nelt(p) then ss=p; \frac{1}{1} Reference assignment is ok. \frac{1}{1}else ss=s; \frac{\partial f}{\partial x} copy \frac{\partial f}{\partial y}s = p; /\star copy \star/ end if;
# Now put all elements of ss in s. #/(1 \leq \forall i \leq ht\_size(ss)) /\angle If ss is null then ht_size(ss) is zero. \angle(\forall x \varepsilon hash table(ss)(i))
             if not triple(x) then augment set simply(s,x);
              else \hat{X} x is a triple of the form \langle a, Sla, o \rangle. Must see
                   if it has a counterpart \langle a, S2a, 0 \rangle in set s. \star/index = compressed\_hash\_code(ht\_size(s), hashcode(x) :
                   (Vy \varepsilon hash table(s)(index))
                        if triple(y) and equal tf(tuple(y)(1),
                               tuple(x)(1)) then
                           augment_union_args_ok(tuple(x)(2), 
                               tuple(y)(2);
                            continue V_{x}; /x (stop search on y) \#/
                               end lf type;
```

```
end V_{V}:
                    augment set simply(s, x);
                end if type; 
                end Vx; 
         end Vi; 
return; end augment union args ok;
definef plus(a,b); \cancel{A} Specifies a+b. \cancel{X}ta = type(a); va = value(a);\text{tb = type(b)}; \text{vb = value(b)};
if ta ne tb then 
      if (ta eq int and tb eq real) or
          (ta eq real and tb eq int) then
           return repreal(va+vb); 
       else error type('plus(a,b), a and b are of dissimilar
       types other than real, integer.');;;
/* ta=tb */
if ta eq int then return repint(va+vb);;
if ta eq bstring then return repbstr(va+vb);;
if ta eq cstring then return repcstr(va+vb);;
if ta eq real then return repreal(va+vb);;
if ta eq set then return union args ok(a,b);;
if ta eq tupl then return
      \zeta tupl, hash code(a),\zetanelt(a)+nelt(b), tuple(a)+tuple(b)\rangle::
error type('plus(a,b), a and b are both not an integer, string,
        real, set, or tuple. '); 
end plus; 
definef union(a,b); /* Specifies au b. */<br>if type(a) <u>eq set and</u> type(b) eq <u>set</u> then
if type(a) eq set and type(b) eq set then
      return union args ok(a,b);else error type('union(a,b), a and b are not both sets.');;
end union;
```

```
definef union args ok(a,b);
if nelt(a) ge nelt(b) then
       result=a; \cancel{\#} copy \cancel{\#}augment union args ok(result,b);else result=b; \mathcal{H} copy \mathcal{H}augment union args ok(result, a);
end if nelt; 
return result; 
end union args ok;
definef minus(a,b); /\angle Specifies a-b. \angle/
text{ta-type}(a); va=value(a);tb = type(b); vb = value(b);
if ta ne tb then 
       if (ta eq int and tb eq real) or
           (ta~ eq~ real~ and~ tb~ eq~ int) then
            return repint(va-vb); 
       else error type('minus(a,b), a and b are of dissimilar
            types other than real, integer.');;;
/\star ta=tb \star/if ta eq int then return repint(va-vb);;
if ta eq bstring then return and (a, not(b));;
if ta eq real then return and (a, \text{not}(b))<br>if ta eq real then return repreal(va-vb);<br>if ta eq set then<br>result=a; /* copy */
       p=nult; 
       next=nextelt(b,p); 
       (\text{while next ne under})diminish set aok(result, next);
             next=nextelt(b,p); 
             end while; 
       return result; end if ta;
```

```
error type(lminus(a,b),a and b are both not an integer,
       bstring, real, or se\psi_{\sigma}<sup>'</sup>); end minus;
                               ·/Wt 
   '"----·•-·-·-·------- ------- -·- ·--·-- .. :.~--~··--.---~- --~ -.~.(. .. _,........_._,_, . .,. ~----· .... 
definef times(a,b); /X Specifies a*b. */
\texttt{ta-type(a)}; \texttt{va-value(a)};
\text{tb-type(b)}; \text{vb}=value(b);
if ta ea int then 
       if tb eq int then return repint (va * vb);;
       if tb eq real then return repreal(va * vb);;
       if tb eq bstring then return rep s(a,b);
       if tb eq cstring then return rep \varsigma(a,b);;
       error type('times(a,b), a an integer, b is neither an
            integer, real, nor string.'); end if ta; 
if ta eq real then 
       if tb eq real or tb eq int then return repreal(va * vb);;
       error type('times(a,b), a real, b is neither real nor an
            integer.'); 
       end if ta; 
if ta ea set then 
       if tb eq set then return intersect(a,b);;
       error type('times(a,b), a is a set but b is not.');
       end if ta; 
if ta eq estring or ta eq bstring then
       if tb eq int then return (hash code(a)//vb)+l;;
       end if ta; 
error type('times(a,b), a is neither an integer, real, set,
       or string.'); 
end times;
```
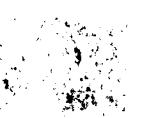

```
definef rep s(n,s); \overline{A} n \overline{A} s for integer n, string s. \overline{A}/# Note: s may be either a character or a boolean string. */
vn = value(n);if vn lt 0 then error_value('n # s, string s, n<0.');;
vs = value(s):
result=if type(s) eq estring then nule else nulb;
(1\xi \forall i \le n) result=result+vs;;
return if type(s) ed estring then repestr(result)
            else report(result);end rep s;
definef arith(a); \mathcal{H} (Utility routine.)
                                                 \frac{1}{2}if type(a) eq int or type(a) eq real then return t;
else return f;;
end arith:
```

```
definef intersect(a, b);
    Iterate over the smaller set, checking to see if each
\mathcal{H}member of it is also a member of the larger set.
                                                            No
    type checking is done here.
                                      \star/if nelt(a) le nelt(b) then smaller=a;
                                          \frac{1}{2} reference
                                                            \star/larger=b; /* reference */else smaller=b; \mathcal{H} reference
                                                            \star/larger=a;; /\star reference \star/
```

```
result=nullset; 
p=nult; 
x=nextelt(smaller,p); 
(\text{while } x \text{ ne under})if el_tf_set(x,larger) then augment set_aok(result,x);;
       x=nextelt(smaller,p); 
       end while; 
return result; 
end intersect; 
definef slash(a,b); /\# Specifies a/b. \#/\texttt{ta-type(a)}; \texttt{va-value(a)};
\texttt{tb=type(b)}; \texttt{vb=value(b)};
if ta eo int then 
       if tb <u>eq</u> int then return quotient(a,b);;<br>if tb <u>eq</u> real then return repreal(va/vb);;</u></u>
             /~ Use BALM real div. *I 
       error type('slash(a,b), a an integer, b is neither an integer
            nor a real. \prime); end if ta;
if ta ea real then 
       if tb <u>eo</u> int or tb <u>eo</u> real then return repreal(va/vb)::</u></u>
       error type('slash(a,b), a is real, b is neither an
               integer nor a real. \prime); end if ta;
if ta eq bstring then
       if tb eq bstring then return or(a, not(b));;
       error type('slash(a, b), a is a bit string but
             b is not. '); end if ta;
```

```
error type('slash(a,b), a is neither an integer, a real,
       nor a bit string.'); 
end slash; 
definef quotient(a,b); \frac{1}{4} Specifies a/b for integers. \frac{1}{4}va = value(a):
vb=value(b);
if vb eq 0 then error value('quotient(a, b), b is zero.');;
\overline{\mathscr{L}} Note: SETL uses "number-theoretic" integer division. \overline{\mathscr{L}}result=(abs va)/(abs vb);if va lt 0 then result=-result-1;;
if vb lt 0 then result =- result;;
return repint(result); 
end auotient; 
definer dslash(a,b); I* Specifies a//b. *I 
ta = type(a); va = value(a);\texttt{tb-type(b)}; \texttt{vb}=\texttt{value(b)};
if ta ne tb then error type('dslash(a,b), a and b are
      of dissimilar types.');; 
if ta eo int then return remainder(a,b);;
if ta eo bstring then return or(and(a,b),and(not(a),not(b)));;
if ta eq set then return symdif(a,b);
error type('dslash(a,b), a and b are not both integers, bit
      strings, or sets. '); 
end dslash; 
definef remainder(a,b); \frac{1}{2} Specifies a/\frac{1}{2} for integers. */
/* Notes: (1) an error exit results if b is zero.
             (2) This is equivalent to a "modulus" function
                  (the remainder is always non-negative). \star/
```

```
va = value(a):
vb=value(b):
return repint (va-(vb * value( quotient(a, b))));
end remainder; 
definef symdif(a,b); /* Specifies a//b for sets. *I 
/\frac{1}{\sqrt{2}} This is coded from the relation a//b=(a \times b),
    which probably results in a slightly faster routine than 
    (a-b)u(b-a), particularly in the case where either a or b
    is small. \frac{f}{f}return minus(union args ok(a,b), intersect(a,b));
     end symdif; 
definef and (a, b); \mathcal{H} Specifies and in terms of a lower level
and which operates on equal-length boolean strings in a con-
ventional way (in particular, nulb and nulb is nulb). */if type(a) ne bstring or type(b) ne bstring then
      error type('and(a,b), either a or b is not a boolean string.');;
va = value(a); v b = value(b);if \#va ge \#vb then return repstr(va and(( \#va- \#vb)bin O+vb));
else return repbstr((( # vb-#va) binO+va) and vb);;
end and; 
definef or(a,b); /* Specifies or; see note above. */if type(a) ne bstring or type(b) ne bstring then
      error type('or(a,b), either a or b is not a boolean string.');;
va = value(a); vb = value(b);
if #va ge *vb then return repstr(va or(( #va- \#vb)bin O+vb));
else return repbstr(((\#vb - #va)bin 0+va) and vb);;
end or;
```

```
definef not(a); /\cancel{\mathcal{H}} Specifies not a (and <u>n</u> a). \cancel{\mathcal{H}}if type(a) ne bstring then error_type ('not(a), a is not a boolean
       string.\mathfrak{t} ::
if a eq nullbstring then return nullbstring else return repbstr
       (not value(a));end not:
definef type(x); / Specifies type x.
                                             \star/if x eq undef then return undef;
else return repint(type(x));;
end type;
definef pair(x); /* Specifies pair x. */
if type(x) eq tupl and nelt(x) eq 2 then return true;
else return false; / Note: pair \Omega is f.
                                                   \star/end pair;
definef newat; \mathcal{H} Specifies newat.
                                         \star/newat_number=newat_number+1;
return repblank(newat number);
end newat:
```
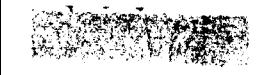

```
definef max(a, b); \angle# Specifies a max b. #
if arith(a) and arith(b) then 
        if value(a) ge value(b) then return a;
        else return b::
else error type('max(a,b), either a or b is not a real or
        an integer.'):; 
end max; 
definef min(a,b); \overline{\mathscr{L}} Specifies a min b. \overline{\mathscr{L}}if arith(a) and arith(b) then
        if value(a) le value(b) then return a;
        else return b; ; 
else error type('min(a,b), either a or b is not a real
        or an integer.');; 
end min; 
definef abs(a); \cancel{\mathscr{L}} specifies abs a. \cancel{\mathscr{K}}if arith(a) then 
        if value(a) ge O then return a; 
        else return pminus(a);;
else error type('abs(a), a is neither real nor an integer.');;
end abs; 
definef pminus(a); /* Specifies -a. */
if type(a) en int then return repint(-value(a))::<br>if type(a) eq real then return repreal(-value(a))::
error type('pminus(a), a is neither an integer nor a real.'):
end pminus: 
definef pplus(a); \mathcal{L} Specifies +a. */
if arith(a) then return(a):
else error type('pplus(a), a is neither an integer nor a real.')::
end pplus;
```
definef floor(x);  $\angle$  Specifies floor x. \/  $/$  $\boldsymbol{\ast}$ The SETL floor and ceiling functions convert between reals and integers as illustrated below, on a machine whose floating point is decimal with three significant digits.

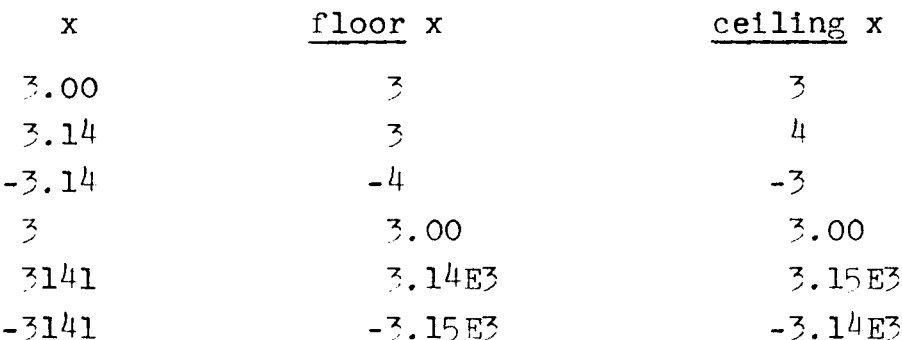

On a binary machine, the results would be similar but not exactly the same in cases such as the last two rows. Regardless of machine details, the following relations hold for real or integer x.

> floor  $x \leq x$ ceiling  $x \geq x$ ceiling  $x = -floor(-x)$  $*$

if type  $(x)$  eq real then  $r = value(x) // 1.0;$  /  $\neq$  Use BALM REMAINDER.  $\mathscr{H}$ if  $r$  lt 0 then  $r=r+1.0$ ; return repint(value(x)-r);; /\* After subtracting "r", round to nearest integer.  $\frac{1}{\sqrt{2}}$ 

if type $(x)$  eq int then

 $/$ \* The steps below assume the existence of a FLOAT function which produces exact results if the magnitude of the given integer is less than base exp precision for the machine.  $\frac{1}{2}$ 

```
ase=2;precision=52; 22 ase=
                     max=base exp precision; 
                     vx = value(x); f=1.0;
                     if vx ge O then 
                           (while vx ge max) vx=vx/base; f=base \# f; end while;
                     else d=base-1; 
                           (while vx le -max)vx=(vx-d)/base;f=base f; end while;
                     end if vx; 
                     return repreal(f * FLOAT(vx)); 
               end if type; 
              error_type('floor(x), x is neither a real nor an integer.');
               end floor: 
               definef ceiling(a); /* Specifies ceiling a. */
               return pminus(floor(pminus(x)));
               end ceiling; 
              definer genset(x); \sqrt{\frac{4}{5}} Specifies \{x_1, \ldots, x_n\}: x is a
              meta-tuple (use BALM list). To invoke, code (for example)
              genset(\langle a, b, c \rangle). \angleargs=x; 
               result=nullset; 
               (\text{while } args \text{ ne } null)next=hd args; 
                    args=tl args; 
                     result=augment_set(result, next): 
                     end while: 
              return result; 
              end genset; 
               definef gentup(x); \mathcal{L}_k Specifies \left\{x_1, \ldots, x_n\right\}; x is a
               meta-tuple (use BALM 
list). To invoke, code (for example) 
              gentup(\langle a,b,c \rangle). */
              (\forall y \in x) if y eq undef then error_type ('gentup(x), a component
                    of x is \Lambda.'); end if; end \forall y;
             h=if # x eq 0 then hash_null_tuple else hash_code(hd x);
             return \langle \text{tup1}, h, \langle \nexists x, x \rangle \rangle:
t~-c,'I. ~- t, :.f',~•~• ·:,,,,, 
··--- nd gentup; 
\frac{1}{2} . \frac{1}{2}
```
- 38 -

```
definer all(s,c); // Specifies the predicate
                                                         \forall x \in \mathcal{S}"C" is a meta-function which returns the object-language
⁄ ₩
values "true" and "false". \frac{1}{2}/
if type (s) ne set then error_type('all(s,c), s is not a set.');
p = null:
x = nextelt(s, p);(\text{while } x \text{ ne under})if c(x) eq false then return false;:
      x = nextell(s, p);
      end while:
return true; \sqrt{k} Used if s=nullset. \cancel{\ast}end all:
definef any(s,c); \mathcal{H} Specifies \exists x \in s \mid c(x). \mathcal{H}return anys(x, s, c);
end any:
definef anys(x, s, c); \mathcal{H} Specifies \mathcal{J}[x] \in s | c(x). \mathcal{H}if type (s) ne set then error type ('anys(x, s, c), s is not a set.'):
p=nu1t;
x = nextelt(s, p);(\text{while } x \text{ ne under})if c(x) eq true then return true;; /* (x is a parameter.) */
     x = nextet(s, p);
      end while:
return false; / Note that x=undef here. \frac{2}{\sqrt{2}}end anys:
definef dec(a); /\mathcal{H} Specifies dec a. \mathcal{H}if type(a) eq int then return external int(a, 10);
if type(a) eq estring then return internal int(a, 10);;
error type('dec(a), a is neither an integer nor a cstring.');
end dec:
```

```
definer oct(a); \angle\!\!\!\downarrow specifies oct a. \!\!\!\downarrow /
if type(a) eq int then return external int(a,8);;
if type(a) eq cstring then return internal int(a,8);;
error type('oct(a), a is neither an integer nor a cstring. ');
end oct; 
definef external int(a,b);/* Converts integer "a" to a character string, using 
base "b". Note: "b" is a meta-integer>2 and \leq 10.
Samples: ext{central}(0, b) = '0',external(13, 10) = 13<sup>1</sup>,
           external(-13, 8) = -15, \star/
x=value(abs(a)):
if x eq 0 then return repostr('0);;
digits='Ol23456789'; 
result=nulc; 
(while x ne 0) 
     result=dist(s((x//b)+1)+result;x=x/b:
     end while; 
if value(a) lt O then result='-'+result;
return repcstr(result); 
end external int; 
definef internal int(a,b);
/\mathcal{H} Converts character string "a" to an integer (in internal
form), interpreting the string as being a base "b" representation 
of the integer. Note: "b" is a meta-integer \geq 2 and \leq 10.
```

```
Samples: internal (147, 10) is 47,
            interval('b-b47,8) is -39,
            internal( 'bbb', 10) is O, 
            internal(nulc,10) is O. 
There are three loops in the code below: 
      1. Locate first digit (if any), saving the sign (if any). 
      2. Calculate the result. 
      3. Check for garbage following last digit. \frac{4}{5}/
\frac{1}{\sqrt{2}} Locate first digit. \frac{1}{\sqrt{2}}k=1:
sign=nulc; 
x=value(a);(while i le\#x doing i=i+l)
      char=x(i);
      cnar=x(1);<br>if char <u>eq</u> ' ' then continue while i;;
      if char eq '-' or char ea '+' then 
           if sign ne nulc then then error value('string
              to integer conversion, string has multiple signs.');;
           sign=char; 
           continue while i; end if char; 
      \frac{1}{2} Character is neither blank, +, or -. \frac{1}{2}nuit; 
      end while i; 
\overline{H} Calculate the result. \overline{H}map={\langle'0',0),\langle'1',1),\langle'2',2),\langle'3',3),\langle'4',4),\langle'5',5),\langle'6',6),
      < I 7I ' 7> 1 < I 8I ' 8 ), ( I 9 I1 9 )}; 
result=O; 
(while i le #x doing i=i+l)
```

```
if x(i) eq ' ' then i=1+1; quit;;
     digit=map(x(i));
     if digit eq \Lambda then error value('string to integer
         conversion, illegal character or bad format. Form should
         be 'bSbDb;, where b is zero or more blanks, S is +,-, or
         null, and D is zero or more digits.');;
     if digit ge base then error value ('string to integer
         conversion, the string contains a digit equal to or
         exceeding the base.');;
     result=(b * result) + digit;end while i:
\frac{1}{1} Check for garbage (number may have been terminated by
a blank).
            \mathcal{L}(while i le # x doing i=i+1)
     if x(i) ne '' then error value ('string to integer conversion,
           a non-blank character found after last digit.');;
     end while i;
if sign eq '-' then result =- result;;
return repint(result):
end internal int;
definef bitr(a); /\frac{4}{\sqrt{2}} Specifies bitr a. \frac{4}{\sqrt{2}}if type(a) eq int then return bitr int(a);
if type(a) eq real then return bitr int(floor(a));if type(a) eq bstring then return bitr bstring(a);;
error type('bitr(a), a is neither an integer, a real, nor
     a boolean string. \langle \cdot \rangle:
end bitr:
definef bitr int(a);
\frac{1}{2} Converts an integer to a boolean string.
     Samples: bitr int(0)=nullbbitr int(\zeta)=110b.
                                           \frac{1}{\sqrt{2}}
```

```
x = value(a);
if x 1t 0 then error value('bitr(n), n is negative.');;
result=nulb;
(while x ne 0 doing x=x/2)
     result=(if x//2 eq 1 then t else f)+result;
     end while; 
return repbool(result); 
end bitr_int; 
definef bitr bstring(a);
\frac{1}{4} Converts a boolean string to a non-negative integer. \frac{1}{4}x=value(a):
result=O; i=l; 
(while i le #x doing i=i+l)
     result=(2 * result)+(if x(i) eq t then 1 else 0);end while i; 
return repint(result); 
end bitr bstring;
definef le(a,b); /# Specifies a le b. \#/
if arith(a) and arith(b) then \frac{1}{1} Use BALM LE. \frac{1}{1}if value(a) le value(b) then return true: 
     else return false;;: 
if type(a) eq set and type(b) eq set then
     return le set(a,b):
if type(a) eq bstring and type(b) ea bstring then 
     return repcstr(bitr(value(a) and not value(b)) eq 0);:
error type('le,ge,lt,or gt; invalid data types. Valid
     combinations are arith R arith, set R set, and
     bstring R bstring, where arith is real or int.');
end le; 
definef ge(a, b); A\!\!\!\!/ specifies a ge b. \#/
return le(b, a);
```

```
end ge;
```

```
definef lt(a, b); /* Specifies a 1t b. */
if type(a) eq bstring and type(b) eq bstring then
     return repostr(bitr(not value(a) and value(b)) ne 0);
else return repostr(not equal tf(a, b) and value(le(a, b)));
end lt:
definef gt(a,b): \frac{1}{2} Specifies a gt b. \frac{1}{2}return lt(b, a):
end gt:
definef le set(a, b);
if nelt(a) gt nelt(b) then return false;;
p = null:
x = nextell(a);
(while x ne \Lambda doing x=nextelt(a))
     if not el \mathbf{t} set(x, b) then return false:
     end while:
return true:
end le set;
definef as(a,b); /\mathcal{K} Specifies a as b. \mathcal{K}ta = type(a); va=value(a);
vb=value(b):
if ta eq vb then return a;; /* No operation. */
if ta en int then
     if vb en real then return floor(a):
     if vb eq bstring then return bitr int(a):
     if vb eq estring then return external int(a, 10);;;
if ta en real then
     if vb eq int then return floor(a):;
     if vb eq bstring then return bitr int(floor(a));if vb en cstring then return external real(a, 12):;
     if vb en tupl then f=va//1.0;
                         return gentup(\langlerepint(va-f), repreal(f))::;
```
if ta eq bstring then if vb eq int then return bitr bstring(a);; if vb eq real then return floor(bitr bstring(a)); if vb eq cstring then r=nulc;  $(\forall b \in va)$  $r=r+(if b then 'l' else '0');;$ return repostr $(r);$ if vb eq tupl then  $r=nuIt$ ; ( $\forall$  b $\in$  va)  $r=r+\langle b\rangle$ ;; return gentup $(r)$ ;; if ta ea cstring then if vb eq int then return internal\_int $(a,10)$ : if vb eq real then return internal real(a);; if vb ea bstring then r=nulb; ( $\forall c \in \mathcal{C}$  va) if c ea 'O' then b=f: else if c  $eq$  'l' then  $b=td$ ;<br>else error value('character to boolean string conversion, a character other than  $"0"$  or  $"1"$  was found.');;;  $r=r+b$ ; end  $V_c$ : return repbstr(r): if vb eq tupl then r=nult; ( $\forall c \in \mathbb{V}$ e $\forall c \in \mathbb{V}$ );; return gentup $(r)$ ;; if ta ea function then if vb eq subroutine then type(a)=subroutine::: / **¥** Note: The following is valid SETL: "s=f as subroutine:  $s(a,b)$ ;". This causes f to be invoked but its returned value is ignored (f is invoked for its side-effects only).  $\star/$ if ta ea set then if vb eq tupl then return set as tuple $(a);::$ if ta *en* tuple then if vb ea real then return tuple as real(a);; if vb ea bstring then return tuple as bstring(a) :: if vb en cstring then return tuple as  $cstring(a)$  :: if vb eq set then return tuple as set(a);;;

error type('as(a,b), invalid combination specified. Valid ones are integer as integer, real, bstring or cstring; real as integer, real, bstring, cstring, or tuple: bstring as integer, real, bstring, estring, or tuple; cstring as integer, real, bstring, cstring, or tuple; label as label; blank as blank; subroutine as subroutine; function as function or subroutine; set as set or tuple; and tuple as real, bstring, cstring, set, or tuple.');

end as;

## definef external real(a, $\omega$ );

*/\** Real to character string conversion. This function converts "a" to a character string of length  $\omega$  or less ( $\omega$  is a meta-integer), where  $\omega$  must be  $\geq 3$ . If unable to produce at least one significant digit in the result, one of the following actions occurs: (1) if  $\omega$  $\leq$ , an error exit is taken, or (2) the first  $\omega$  characters of the string 'OVERFLOW' are returned (if  $\omega$ >8, the result string length is 8) .

If at least one significant digit can be returned in valid SETL form for a real constant, then this procedure returns as many significant digits as possible within the field width w. Insignificant zeros are eliminated if the character string representation is exact. Samples (for  $\omega' = 6$ ):

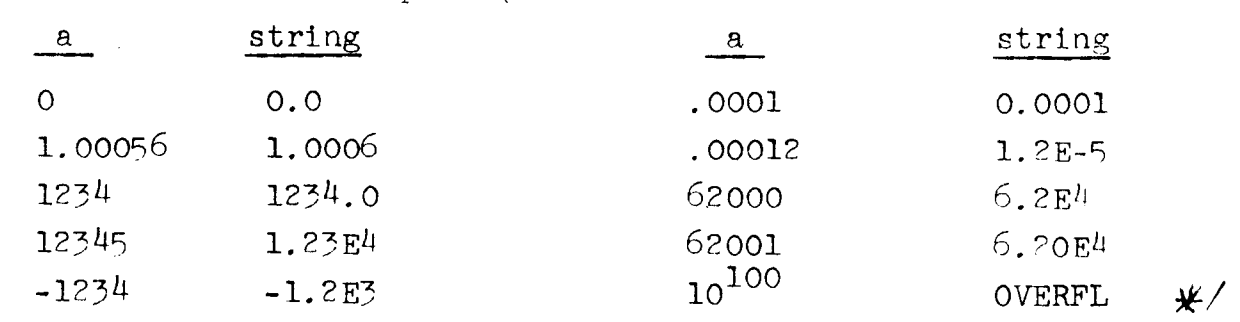

 $/*$  To be coded later.  $*/$ end external\_real;

 $/\mathcal{F}$  Character string to real conversion. The character string "a" must be a valid SETL representation of a real or integer, except that an all-blank field or a null string is valid and is interpreted as zero, and the number may begin or end with a decimal point. Sample valid strings: ''(null), ''(blanks), 'O', 'O.O',  $1$ b+bO. ObEb+bO2Ob' ("b" denotes zero or more blanks), 'lE-2', '.Ol'. This algorithm breaks the string "a" up into fields and converts each field, using "internal\_int", as follows: Scan for a period or 'E' (or end of string); 1. call this point il. Convert characters to left of il; call this result " $k$ ". 2. Scan for a blank or an 'E'; call this point 12. 3. Convert characters from il to 12; call this result "f". 4. 5. Scan for an 'E'; call this point 13. 6. Convert characters to right of 13; call this result "e". 7. Result is  $(k+f*(10 \exp(-(12-i1-i))))*(10 \exp e)$ . \*/  $va = value(a)$ ; il=l; (while il lt  $#$  va doing il=il+l) if  $va(i1)$  eq<sup>t</sup>  $\sigma$  va(il) eq<sup>t</sup>E' then quit:: end while; k=internal int(va(1:il-1)); / $\#$  if L=0, then s(a:L) is nulc.  $\#$ / i2=tl; (while i2 lt  $#$  va doing i2=12+1) if va(i2) eq ' ' or va(i2) eq 'E' then quit;; end while;  $f1 = max(0, i2 - i1 - 1);$ f=internal\_int(va(i1+1:fl)); 13=12; (while i3 lt  $#$  va doing i3=i3+1)

definef internal real(a);

```
if va(13) eq 'E' then quit;;
     end while:
e=internal int(va(13:));ten=repreal(10.0);
return times(plus(k, times(f, exp(ten, fl))), exp(ten, e));
end internal real;
definef set as tuple(s); /\mathbf{x} Converts a set to a tuple. \mathbf{x}p = null;
result=null;x = nextelt(s, p);
(while x ne undef doing x=nextelt(s,p))
     if type(x) ne set or nelt(x) ne 2 then
         error value('set as tuple(s), s has a member
         that is not a set of size 2.1:
     px = null;
     index = nextelt(x, px);other=nextelt(x, px);
     if type(index)ne int or index le 0 then \overrightarrow{A} interchange \overrightarrow{A}temp=index; index=other; other=temp; end if;
     if type(index) ne int then error value('set as tuple(s),
         s has a member which does not contain a positive integer.'';;
     if type(other)ne set or nelt(other) ne 1 then
         error value('set as tuple(s), s has a member which does
         not contain a set of size 1. ');;
     result/index)=arb set(other);end while;
return gentup(result);
end set as tuple;
definef tuple as real(t);
/* Tuple to real conversion. */
```

```
if \text{nelt}(t) eq 2 then
```

```
(i, f) = value(t):
     if type(i) eq int and type(f) eq real then
               return plus(1, f):
else error value('tuple to real conversion, the tuple is
     not a pair of the form \langle integer, real). \langle ::
end tuple as real;
definef tuple as bstring(t);
\frac{1}{2}Tuple to boolean string conversion. \starvt = value(t):
result=nulb;
(while vt ne nult doing vt=t1 vt)
     b=hd vt:
     if type(b) ne bstring or # value(b) ne 1 then
          error value('tuple as bstring(t), a component of t
          is neither t nor f.' ;;
     result=result+b;
     end while;
return repbstr(result);
end tuple as bstring;
definef tuple as cstring(t);
\overline{X} Tuple to character string conversion. \overline{X}vt = value(t):
result=nulc;
(while vt ne nult doing vt=tl vt)
     c = hd vt;
     if type(c) ne estring or \# value(c) ne 1 then
          error value('tuple as bstring(t), a component of
          t is not a character string of length one.');;
     result=result+c;
     end while:
return repostr(result);
end tuple as estring;
```

```
definef tuple as set(t);
 \frac{1}{2} Converts a tuple to a set. \frac{1}{2}result=nullset; 
 vt=value(t); index=1;
 (while vt ne nult doing vt=t1 vt; index=index+1;)
      h=hd vt; 
      if h eo undef then continue;
      augment set simply(result,genset((repint(index),
                                   set with \text{only}( h ));
      end while; 
 return result; 
 end tuple as set;
 definef pow(s); /\mathcal{H} Specifies pow(s) \mathcal{H}'if type(s) ne set then error type('pow(s), s is
      not a set. \prime ) ; ;
 result=nullset:
 (0 \leq \forall n \leq \#s)augment union args ok(result,npow(n,s));end V n; 
 return result; 
 end pow: 
definef npow(n,s); / Specifies npow(n,s). \frac{1}{2}/
if type(n) ne int then error type('npow(n,s), n is not an integer.'\::
if type(s) ne set then error type('npow(n,s),s is not a set.')::
 vn=value(n): 
if vn lt 0 then error value('npow(n,s), n is negative.'):;
if vn gt nelt(s) then return undef;;
p=nu1t;
x=nextnpow(n, s, p):
result=nullset;
```

```
(while x ne undef doing x=nextnpow(n, s, p))
     augment set aok(result, x);
     end while; 
return result; 
end npow;
```

```
definer nextnow(n,s,a);
```
 $\sqrt{\mathbf{x}}$  Returns with "next" subset of s containing exactly n elements. "a" is used similarly to the "p" of nextelt; in fact "a" contains a tuple of nextelt "addresses". This algorithm is similar to "nexnpow" in the Notes, p.  $141$ , but more detail is shown and it is probably more efficient, as it does not employ constructions of the form  $f[x]$ . Briefly, the algorithm works by maintaining two tuples  $r$  and  $p$ , which indicate the current "state" of the routine. The parameter "a" is the pair  $\langle r,p \rangle$ . After each call, "r" is an n-tuple of the n members of s which are returned, and "p" is an n-tuple of the members' "addresses" (as defined by nextelt). On each call, the n-th component of  $"r"$  is "incremented", if possible. If successful, the set of components of  $"r"$  is returned. If not successful, the  $(n-1)$ -th component of "r" is incremented, and so on, until a subset containing n distinct members is obtained. The order of tuple "r" is as follows for n=3 and  $s=\{a,b,c,d,e\}$  (in nextelt-order):  $\langle a,b,c\rangle$ ,  $\langle a,b,d\rangle$ ,  $\langle a,b,e\rangle$ ,  $\langle a, c, d \rangle, \langle a, c, e \rangle, \langle a, d, e \rangle, \langle b, c, d \rangle, \ldots, \langle c, d, e \rangle.$  \*/ if p en nult then  $/$  first entry  $\star/$  np=l;  $\rho(1)$ =nult; else np=n:  $\langle r, p \rangle$ =a;;  $(np \geq \forall j \geq 1)$  $r(i)$ =nextelt(s,p(i)); / $\hat{\mathbf{x}}$  Increment i-th component of r.  $\hat{\mathbf{x}}$ / if  $r(j)$  en undef then continue  $\forall j:$  $(i \times \forall k \leq n)$  $p(k)=p(k-1)$ :  $r(k)=nextelt(s,p(k))$ : if  $r(k)$  en undef then continue  $\forall i$ :

```
end \bigvee k:
```

```
\sqrt{\dot{x}} Build the set \int r(i), 1 \leq \sqrt{1} \leq n \}. */
      rs=nullset; 
      (1 \leq \forall i \leq n) augment_set(rs,r(i)); end \forall i;
      a=\langle r, p \rangle;return rs; 
      end Vi; 
\angle # Through. Even r(1) can't be incremented. \frac{1}{\sqrt{2}}return undef; \sqrt{\frac{4}{5}} Note: returns here immediately if s=nullset. \frac{4}{5}end nextnpow; 
definef random(x); \overline{A} Specifies random x. \overline{A}if type(x) eq int then return repint(random int(x));;
if type(x) eq real then return repreal(random real(x));;
if type(x) eq set then return random set(x);;
error type('random(x), x is not an integer, real, or set.'):
end random; 
\frac{1}{4} Global values needed by random number generators. \frac{1}{4}RN_modulus=1/294967296; \cancel{\#} 2 exp 32. \cancel{\#}RN_max=RN_modulus-1; 
definef RN; /\frac{1}{2} Basic random number generator.
                    Reference CACM December 1969 p.695. */
initially seed=l;;
seed=(seed \angle 32781) //RN modulus;
return seed; \angle* Caution: RN() may not be very random
                    in low order bits (c.f. Knuth Vol. 2, p. 12<sup>1</sup>. \star/end RN; 
definef random int(k);
if value(k) le 0 then error value('random(k), k
     an integer, k is not positive. \cdot);;
```

```
return ((RN( )\# value(k) )/RN  modulus)+l;
      /* (Integer division) */end random int; 
definef random real(a);
if value(a) eq 0 then error value('random(a), a real,
      a is zero. \prime)::
return (RN( ) \ast value(a))/RN max; /\ast (Real division) \ast/
end random real;
definef random set(s);
if s eq nullset then return undef;;
x=random simply(s);
if not triple(x) then return x;;
/\angle x is the special triple for tuples in sets, that is, x
has the form \langle \text{tunl}, \text{hash\_code}, \langle 3, \langle a, \text{Sa}, 0 \rangle \rangle). */<br>y=random_set(tuple(x)(2));
tuple(x)=\text{head}(x)\text{+tuple}(y);\text{nelt}(x) = \text{l+nelt}(y);
return x; 
end random set;
definef random simply(s):
start=random int(repint(ht size(s)));
i=0:
(while i ne start doing i=((i+1)//ht size(s))+1)
    if i eq O then i=start;; 
      list=hash table(s)(i):
      if list eq nult then continue;;
      return list(random int(repint(\#list)));
      end while;
```

```
error impl('A set ne nullset has no used entries in its
     hash table.');
end random simply;
definef exp(b,e); /\neq Specifies b exp e. \neq/
if type(b) eq int then
     if type (e) eq int then return exp ii(b,e);;
     if type(e) eq real then return exp\_rr(floor(b), e);;;
if type(b) eq real then
     if type(e) eq int then return exp ri(b,e);
     if type(e) eq real then return exp rr(b,e);;
error type('exp(a,b), either a or b is neither an integer nor
     a real.\mathbf{1}:
end exp;
definef exp ii(k,n); \frac{1}{2} k exp n for integers. \frac{1}{2}vk=value(k); /* copy. *vn=value(n); \mathcal{H} copy. \mathcal{H}if vn 1t 0 then
     if vk eq -1 then vn=-vn; /* Note: (-1)^{-n} = (-1)^{n}. */
     else error value('exp ii(k, n), n is negative and k ne -1.'):::
\frac{1}{2} Now vn ge 0. * /
if vn eq 0 and vk eq 0 then error value('exp(k,n),
     k and n are both 0.'):
result=1; /\ast initialize loop. \ast/
(while vn ne 0 doing vn=vn/2; vk=vk * vk;)
     if (vn//2) eq 1 then result=result * vk::
     end while;
return repint(result);
end exp ii;
```

```
definef exp ri(b,n); /\frac{1}{2} b exp n for real b, integer n. \frac{1}{2}vb=value(b); /* copy */
vn = value(n); /* copy */
if vn le 0 then
      if vb eq 0 then error value('exp ri(b,n), b=0, n <0.');
      else vb=1.0/vb; vn=-vn;;;/* b^{-n} = (1/b)^n. */
/* Now vn ge 0. */result=1.0:
(while vn ne 0 doing vn=vn/2; vk=vk * vk;)
      if vn//2 eq 1 then result=result x vk;;
      end while:
return repreal(result);
end exp ri;
definef exp rr(b, e); /* b exp e for reals. */
vb=value(b):
ve = value(e);
if ve le 0 then
     if vb eq 0 then error value('exp rr(b, e), b=0, e\leq 0.');
     else vb=1.0/vb; ve=-ve;;;/* b<sup>-e</sup>=(1/b)<sup>e</sup>. */
\frac{1}{\sqrt{2}} Now ve ge 0. \frac{1}{\sqrt{2}}n=floor ve;
f = ve - n;
bn=exp ri(b, repint(n));
if f eq 0 then return bn;;
\frac{1}{2} f gt 0
              \mathcal{H}if vb lt 0 then error value('exp rr(b, e), b < 0, e is not
       an integer. \prime) ::
bf=EXP(vb, f); /\cancel{\#} EXP is an undefined routine that handles
       the cases \forall b \ge 0, 0 \le f \le 1. \forall freturn repreal(value(bn) * value(bf));
end exp rr;
```
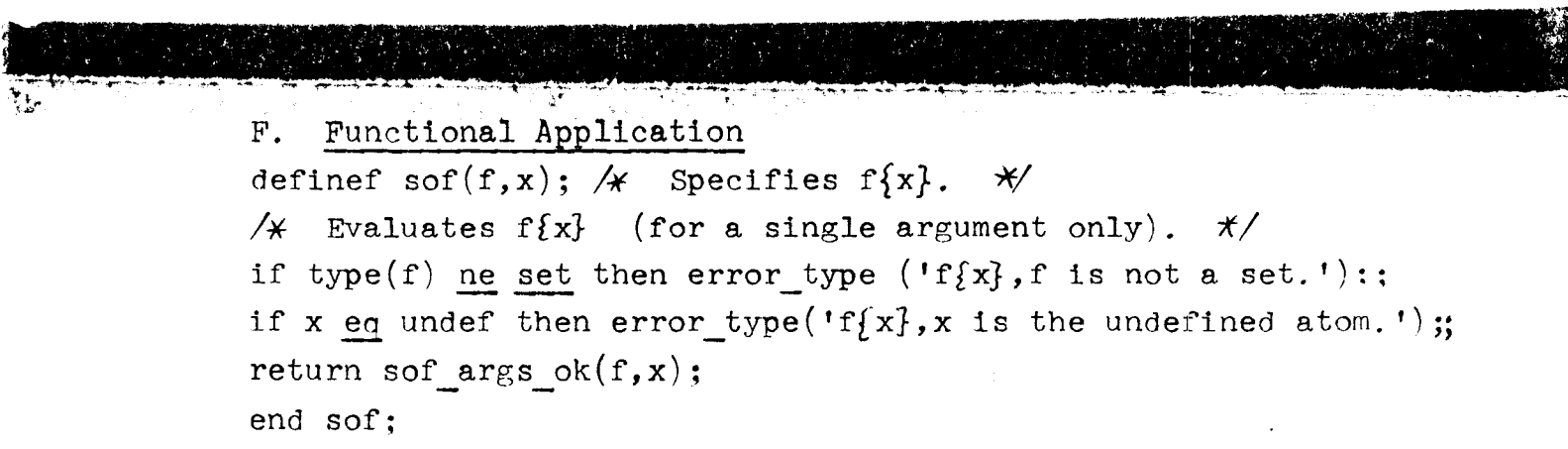

 $\tilde{\mathcal{J}}$ 

ET TERRITORIA

THE THE STATE OF THE STATE

 $\label{eq:2.1} \frac{1}{\sqrt{2}}\left(\frac{1}{\sqrt{2}}\right)^{2} \left(\frac{1}{\sqrt{2}}\right)^{2} \left(\frac{1}{\sqrt{2}}\right)^{2} \left(\frac{1}{\sqrt{2}}\right)^{2} \left(\frac{1}{\sqrt{2}}\right)^{2} \left(\frac{1}{\sqrt{2}}\right)^{2} \left(\frac{1}{\sqrt{2}}\right)^{2} \left(\frac{1}{\sqrt{2}}\right)^{2} \left(\frac{1}{\sqrt{2}}\right)^{2} \left(\frac{1}{\sqrt{2}}\right)^{2} \left(\frac{1}{\sqrt{2}}\right)^{2} \left(\$ 

```
definef sof args ok(f,x);if f eq nullset then return nullset; end if;
index=compressed hash code(ht size(f), hash code(x));
/-K Entry "index" of the hash table off is searched for all 
tuples of 2 or more components (i.e., 2 or 3) that begin with
"x". When a pair is found, the result set "s" (which is ini-
tially null) is augmented by the pair's second component. When 
a triple is found, which must be of the form \langle x, sx, 0 \rangle, s is made
eaual to the union of itself and sx. ¾/ 
s=nullset; 
(\forall y \in \text{hash\_table}(f)(index))
      if type(y) eq tupl and nelt(y) ge 2and equal tf(head(y),x) then
           y2 = \text{tuple}(y)(2);
           if nelt(y) eq 2 then if y2 ne undef then
                augment set aok(s,y2); end if y2;
           else /\angle nelt(y) is 3 \angle / augment union args ok(s,y2);
           end if nelt; 
      end if type; 
end V_y:
return s; 
end sof args_ok; 
definef sofn(f,x); A Specifies f{x1,x2,...,xn}. x/\mathcal{H} Evaluates f\{x_1, x_2, \ldots, x_n\}. To use, the argument must
be made into a tuple (or BALM list). For example, to evaluate 
f \{1, 2, 3\}, code sofn(f, \{1, 2, 3\}). */
if type(f) ne set then error type('sofn(f,x), f is not a set.');
if ~type x ne tupl or ~#x eq 0 then error type
```

```
('sofn(f, x), x is not a tuple of length <u>ge</u> 1.');return sofn args ok(f,x);end sofn; 
definef sofn args ok(f, x);
if f eq nullset then return nullset; end if;
hx=hd x; if hx eq \Lambda then go to error;;
index=compressed hash code(ht size(f), hash code(hx));
s=nullset \cancel{\#} copy \cancel{\#}/;/* Entry "index" of the hash table of f is searched for all tuples 
of 2 or more components (i.e., 2 or 3) that begin with "hx". When
a pair is found, it is examined to see if it is of the form 
\langle x_1,\langle x_2, x_3,\ldots,x_n,\ldots\rangle \rangle, or \langle x_1,\langle x_2,\langle x_3,\ldots,x_n,\ldots\rangle\rangle\rangle, etc.
If so, the result set "s" (which is initially null) is augmented 
appropriately. When a triple is found, which must be of the form 
\langle h_x, s_{h_x}, 0 \rangle, s is augmented by all elements in s_{h_x}, if \#x=1,
or by S_{hx}{tail(x)}, if \# x>1. \frac{x}{ }(\forall y \in \text{hash table}(f) \text{ (index)})
        if type(y) eq tupl and nelt(y) ge 2 and equal tf(head(y),hx)then \overline{X} Found a possible contributor to f{x}. \overline{X}/
            if \text{nelt}(y) eq 2 then
                 /H Found a possible pair-contributor, e.g.
                        (a,b>,<a,<b,c,d>>, etc. *I 
                 yp = tuple(y)(2) /\star copy \star/;
                  (2\leq \forall 1\leq \# x) \neq Note: x is a meta-tuple. \neqif x(1) eq \Lambda then go to error;;<br>if type(yp) ne tupl or nelt(yp) le 1 or
                             not equal_tf(head(yp), x(i)) then continue \forall y:
                      else yp=if nelt(yp) en 2 then tuple(yp)(2)
                             else tail(yp); 
                      end if type; 
                      end V_i:
```

```
augment set aok(s,yp);
                    else /H nelt(y) is 3 \star/
                        y2 = \text{tuple}(y) (2); /x y2 is the set of tails of tuples
                        beginning with xl. ¥/ 
                        if #x eq 1 then augment union args ok(s, y2);
                        else augment union args ok(s, softmax(y2, tail(x)));
                        end if \#;
                    end if nelt; 
              end if type; 
       end V_y:
       return s:
error: error type('sofn(f,x), a component of x is the undefined atom.');
       end sofn_args_ok; 
       definef of(a,x); \cancel{A} Specifies a(x) for retrieval. \cancel{x}if type(a) eq set then return of set(a,x);;<br>if type(a) eq tupl then return of tuple(a,x);;
       if type(a) eq cstring then return of cstring(a,x);;
       if type(a) eq bstring then return of bstring(a,x);;
       \cancel{\#} Note: if type(a)=function, use BALM functional application. \cancel{\#}error_type('of(a,x), a is neither a set, tuple, nor string.'):
       end of; 
       definef of set(f,x);if x eq undef then error type('of(set,x), x is the undefined
              atom.'); end if;
       if f eq nullset then return undef; end if:
       defined=f; /* Initialize "multiply-defined" switch. */
       /* Search f for tuples beginning with x. 7f/ 
       index=compressed_hash_code(ht_size(f),hash_code(x));
```

```
(\forally\epsilonhash table(f) (index))
      if type(y) eq tupl and nelt(y) ge 2 and equal tf(head(y), x)then /* Found a 2- or 3-tuple beginning with x. */if defined then /* Multiply defined. */ return undef:
                end if; 
           /\star Define the result. \star/
           defined=t;
          y2 = tuple(y)(2);if nelt(y) eq 2 then result=y2;
           else /* nelt(y) is 3. y2 is a set. */result=if nelt(y2) eq 1 then arb set(y2) else undef;
           end if nelt; 
      end if type; 
      \frac{1}{4} Continue scan to check for multiply-defined value. */
      end V_y:
return (if defined then result else undef); 
end of set;
definef of tuple(t,i);if type(i) ne integer then error type('of(tuple,i), i is
      not an integer.'); end if; 
if value(i) lt 1 or value(i) gt nelt(t) then return undef:;
\frac{1}{4} Handling of sparse tuples is ignored for the present. \frac{1}{4}return tuple(t)(i); \frac{1}{x} copy \frac{x}{1}end of tuple;
define of ctring(c,1);if type(i) ne integer then error type('of(cstring,i'); i is
      not an integer.'); end if; 
vi=value(i); vc=value(c);
```

```
if vi lt 1 or vi gt \# vc then return undef; end if;
return repostr(vc(vi));
end of cstring;
definef of bstring(b, i);
if type(i) ne integer then error type('of(bstring,i), i is
       not an integer.'); end if;
v1 = value(1); vb = value(b);if vi lt 1 or vi gt #vb then return undef; end if;
return repbstr(vb(vi));
end of bstring;
definef ofn(f,x); /* Specifies f(x_1, x_2, \ldots, x_n). */
     To use this function, the argument x must be made into
\mathcal{H}a tuple (or BALM list). For example, to evaluate f(1,2), code
ofn(f,\langle 1,2\rangle), \angleif type(f) ne set then error type('ofn(f,x), f is not a set.');;
if type x ne tupl or #x eq 0 then error type
      ('ofn(f, x), x is not a tuple of length ge 1, ');return ofn args ok(f, x);
end ofn:
definef of args ok(f, x);
if f eq nullset then return nullset; end if;
             Note: x is a meta-tuple.
hx=hd x; \mathcal{H}\star/if hx eq \Lambdathen go to error;;
index=compressed hash code(ht size(f), hash code(hx));
defined=f; \cancel{\pi} Initialize "multiply defined" switch. \cancel{\pi}(\forall y \in \text{hash table}(f)(index))if type(y) eq tupl and nelt(y) ge 2 and equal \text{tf}(\text{head}(y), h\mathbf{x})then \angle Found a possible result for f(x). */
           if \text{nelt}(y) eq 2 then
```

```
\cancel{\mathcal{H}} Found a possible pair that will define f(x). \cancel{\mathcal{H}}yp = tuple(y)(2) /\star copy \star/;
                        (25 \text{ Y15} \# x)if x(i) eq \Lambda then go to error;;
                           if type(yp) ne tupl or \text{nel}(yp) le 1 or
                                 not equal tf(head(yp),x(i)) then continue \forall y;else yp=if nelt(yp) eq 2 then tuple(yp)(2)
                                 else tail(yp);
                            end if type; 
                            end \forall i:
                        \overline{\mathscr{H}} yp is a result of f(x). \overline{\mathscr{H}}if defined then /\pi Multiply defined \pi/return undef; end if; 
                        defined=t;
                        result=yp;else A nelt(y) is 3. \forally2 = \text{tuple}(y)(2); /* y2 is the set of tails of tuples
                        beginning with xl. *I 
                        if \#x eq 1 then \frac{1}{x} y2 contains the results. \frac{x}{x}if nelt(y2) eq 1 and not defined then
                                defined=t; result=y2; else return undef; end if;
                        else \cancel{\mathcal{H}} # x gt 1. Continue search. \cancel{\mathcal{H}}result=ofn args ok(y2, tail(x));if result ne undef then if not defined then 
                                defined=t;else return undef;end if;end if result;
                        end if \#x:
                        end if nelt; 
               end if type; 
        end V_y:
        return(if defined then result else undef); 
error: error_type('ofn(f,x), a component of x is the undefined atom.');
        end ofn args ok;
```
 $\forall$  Used in  $\forall$ ,  $\exists$ , set former, etc., this routine provides the next member in set "s". The second parameter, "p", is a kind of "address" of the member being returned. On first call, the caller should have p=nult. Between calls, neither s nor p may be altered by the caller. When there are no more members ins, a value of "undef" is returned. In addition, p is set to  $\Lambda$ , for error-checking purposes.

The address p of a member x is defined (recursively) as a meta-triple  $\langle$ index,list,pp $\rangle$ , where index is the position that x occupies in the hash table, list is (a reference to) the list hash-table(s)(index), starting with component y, and pp is  $\Lambda$ . if Y is not a triple. If Y is a triple, it must be of the form  $\langle x(1), s, 0 \rangle$ , and in this case pp is the address, in s, of the remaining components of x.

The overall structure of the algorithm below is to advance pp, and, if that cannot be done, to advance in the list, and, if that cannot be done, to advance the index.  $\frac{f}{f}$ 

if p eq  $\Lambda$  then error impl('nextelt(s,p),p is  $\Lambda$ . Forgot to initialize p to nult or omitted check for end of loop.'): end if;

 $\frac{1}{x}$  Restore where we left off on last call.  $\frac{x}{x}$  $\langle$ index, list,pp $\rangle$ =if p eq nult then  $\langle$ 0, nult,  $\Omega$  > else p:

next\_tup: if pp ne  $\Lambda$  then / $\star$  working on a triple  $\star$ /  $\langle$ first, set,  $\rightarrow$  =tuple(hd list); x=nextelt(set,pp); if  $x$  eq undef then go to next in list; end if: p=(index,list,pp); return $\langle \text{tupl}, \text{hash code}(\text{first}),\langle \text{l+nelt}(x),$ 

 $\langle$ first $\rangle$ +tuple $(x)$ ):

```
end if pp; 
             \sqrt{\pi} pp is \Lambda (usual case). Either previous item is not a
             triple or it is but we are through with it. \star/next in list:if #list ge 2 then 
                    list=tl list; 
                    go to build; 
                    end if #;
             /\kappa Advance index. \star/(while index 1t ht size(s))
                    index=index+l; 
                    list=hash table(s)(index);
                    if list ne nult then go to build;
                    end while index; 
             \frac{1}{\sqrt{2}} No more members in set s, or s is null. \frac{1}{\sqrt{2}}p = \mathcal{A};
             return undef; 
     build: item=hd list; 
             if triple (item) then pp=nult; go to next tup; end if;
             p = \langleindex, list, \Omega;
             return item; 
             end nextelt; 
             definef bof(f,s); \frac{1}{x} Specifies f[s]. \frac{x}{x}if type(f) ne set then
                    error type('bof(f,s),f is not a set.'); end if;
             if type(s) eq set then return bof set(f,s);;
             if type(s) eq tupl then return bof tuple(f,s);;
             if type(s) eq cstring then return bof cstring(f,s);;
```
 $\ddot{\phantom{a}}$ 

```
if type(s) eq bstring then return bof bstring(f,s);;
error type('bof(f,s), s is not a set, tuple, or string.');
end bof; 
definer bof set(f,s); /* Coded from the definition:
      f[s] = [+; \forall x e s] f[x]. \neqif s eq nullset then return undef;;
p=nult; 
result=nullset;
next=nextelt(s,p); 
(\text{while next ne under})augment union args ok(result, sof args ok(f,next));
      next=nextelt(s,p); 
      end while; 
return result; 
end bof_set; 
definef bof tuple(f,t); / Coded from the definition:
      f[t]=[+:\forall x \in t] \langle f(x) \rangle,and if there exists a defined x \in t such that f(x) = \Lambda,
      then an error exit results. K/ 
result=nult; \cancel{\star} Meta-tuple(use BALM list). \cancel{\star}count=O; 
todo=t; \cancel{\prime} copy \cancel{\ast}(\text{while todo ne nulltupl})x = head(todo);
      todo=tail(todo); 
      if x eq undef then continue; \frac{1}{f} For sparse tuples. \frac{1}{f}y=of set(f,x);if y eq undef then error type('bof(f, t), t is a tuple,
             f(t(i)) is undefined for some t(i) ne \Lambda. ');;
      result=result+\langlevalue(y)); /\neq BAIM APPEND may be used. \neq/
```

```
count=count+l; 
                end while todo; 
         if count eq 0 then return undef;
         return \langle \text{tup1}, h, \text{ \& count}, \text{result} \rangle;
         end bof tuple;
         definef bof cstring(f,s); /\cancel{\star} Coded from the definition:
                f[s] = [+; \forall c \varepsilon s] f(c), and if
                there exists a c \varepsilon s such that f(x) is undefined, then
                an error exit results. Note that the result, f(s(1))+...
                +f(s(n)), may be an integer, bit string, character string,
                set, or tuple (anything for which + is a valid operator). \frac{\mathcal{H}}{\mathcal{L}}if s eq nullestring then return undef;;
         result=of set(f,repcstr(value(s)(1)));
         if result eq undef then go to error;;
         (2\leq \forall i \leq \#\mathrm{value}(s))y=of set(f,repectrum(xlue(s)(i)));
                if y eq undef then go to error;
                result=plus(result,y); 
                end \forall i;
         return result; 
error: error type('bof(f,s), there exists a character c in s for which
                f(c) is not defined.');
         end bof cstring;
         definer bof bstring(f,s); /H Coded from the definition;
                see remarks for bof estring. This algorithm is similar
                to that used in bof cstring, except that f(x) is only
                evaluated twice, once for X=Ob and once for x=lb, for
```
```
improved efficiency. (It is assumed that bit string "s" 
              is most likely to consist of mixed zeros and ones.) \frac{\dot{x}}{\ }if s eq nullbstring then return undef;;
       f0=of set(f,repbstr(0b));
       f = of set(f, replystr(1b));result=if value(s)(1) eq Ob then fO else f1;
       if result eq undef then go to error;;
       (2\leq \forall i \leq \# \text{value}(s))y=if value(s)(i) eq Ob then fO else fl;
              if y eq undef then go to error;;
              result=plus(result,y); 
              end \forall i:
       return result; 
error: error type('bof(f,s), there exists a bit b in s for which f(b)is not defined.'); 
              end bof bstring;
       definef bofn(f, x); /\neq Specifies f[xl,...,xn]. x must be
              a meta-tuple whose components are SETL sets. */if type(f) ne set then error type('bofn(f,x),x is not a set.');;
       if type x ne tupl or #x eq 0 then error type
              ('bofn(f,x), x is not a tuple of length ge 1.');;
       return bofn args ok(f,x);end bofn; 
       definef bofn args ok(f,x); \cancel{\mathcal{H}} Coded from the relations
              f[x,y] = (f[x] [y], etc. Requires #x evaluations of
              bof set, and hence #x1+. . . + #xn evaluations of
              nextelt, union, and f\{x\}. Evaluation stops if an
              intermediate result is null, and the remaining arguments 
             are not checked. *I
```

```
result=f; \cancel{\mathcal{H}} copy \cancel{\mathcal{H}}remaining=x; \frac{\pi}{2} copy \frac{\pi}{2}(while remaining me null null m null mnull mnullnext=hd remaining; 
       if type(next) ne set then error_type('bofn(f,x),
              a component of x is not a set.');; 
       result=bof_set(result,next); 
       remaining=tl remaining; 
       end while; 
return result; end bofn_args_ok;
```

```
V_{\bullet}Index
    abs, 35
    and, 33
    arbitrary element (9), 25
    \frac{as}{7}, 43
     atom, 12
    bitr, 41ceiling, 37
     dec, 38
    element test (\mathcal{E}, n \mathcal{E}), 15, 16
    \frac{eq}{12}existential quantifier(\overline{J}), 38
     exp, 53
    f, false, 11
     floor, 36
     functional application
           f(x) 58, 60
          f{x} \{x\} 55, 56
          f[x] 63, 66ge, 42gt, 43hd, 18
     iterator for sets 62
     1e, 42lesf, 24less, 19
```
1t,  $43$  $max, 35$  $min, 35$  $n, not, 34$ ne, 13 newat,  $34$ nl, 11 npow, 50 nulb, 11 nulc, 11 nult, 11 number  $(\#)$ , 12  $n \epsilon$ , 16 oct, 39 or, 33 pair, 34 pow, 49 random, 51 set former, 37  $size(\#), 12$  $t, true, 11$ t1, 18 tuple former, 37 type,  $34$  $\mu$ , 27

 $\sim$ 

V. Index (concluded) undefined  $(\Lambda)$ , 5, 11 universal quantifier  $(\gamma)$ , 38 with, 19  $+, 27, 35$  $-$ , 28, 35  $*, 29$  $\frac{7}{31}$  $1/$ , 32  $V, 38$ J, 38  $\epsilon$ , 15  $3, 25$  $\Lambda$ , 5, 11 #, 12